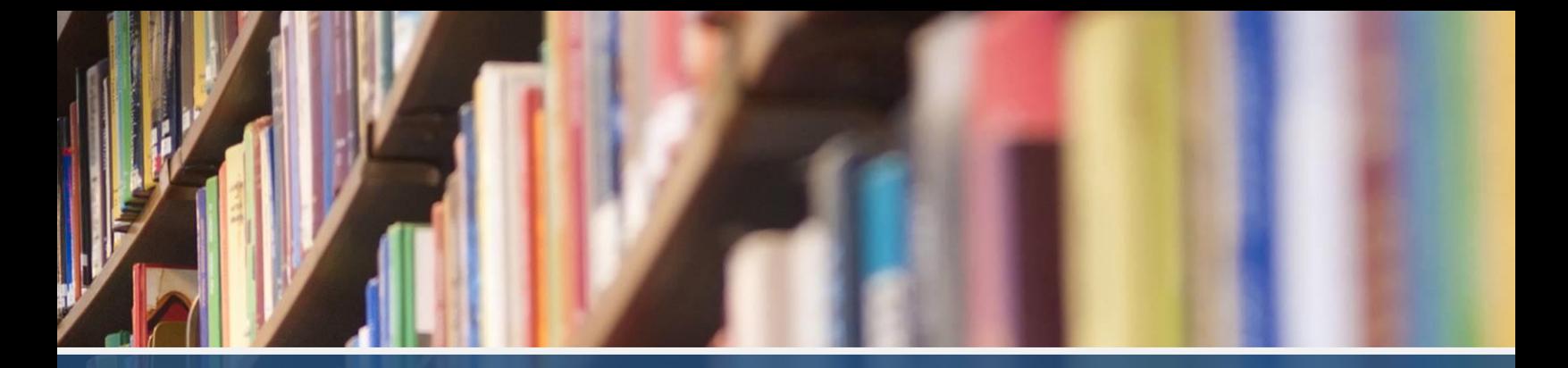

איליה רודוב **I** צבי אורגד **I** אפרת פרידנזון־הריסון

# **חוט אריאדנה**

## **מדריך לעריכת עבודות כתובות בתולדות האמנות**

המחלקה לאמנות יהודית אוניברסיטת בר־אילן

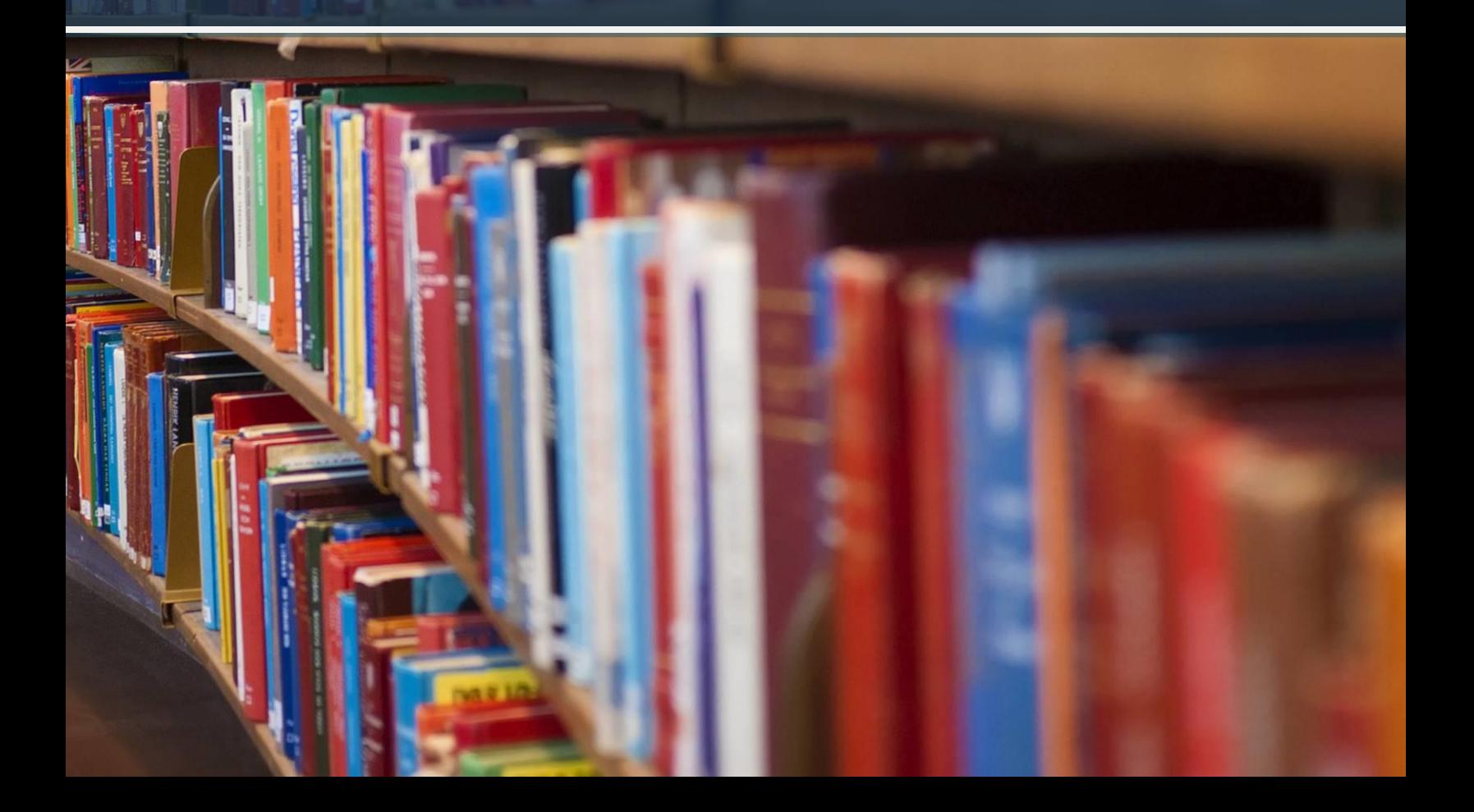

איליה רודוב I צבי אורגד I אפרת פרידנזון־הריסון

**חוט** 

## **חוט אריאדנה**

## **מדריך לעריכת עבודות כתובות בתולדות האמנות**

המחלקה לאמנות יהודית אוניברסיטת בר־אילן

רמת גן, 2023

בע"ה

מהדורה דיגיטלית לתלמידי אוניברסיטת בר־אילן מהדורה ,6 צבי אורגד, 2023 © כל הזכויות שמורות

**חוט** 

**יועצות מדעיות:**  פרופ׳ ברכה יניב ד״ר שולמית לדרמן ד״ר מרים ריינר a a company and a series of the company of the company of the company of the company of the company of the company of the company of the company of the company of the company of the company of the company of the company of

## **תוכן עניינים**

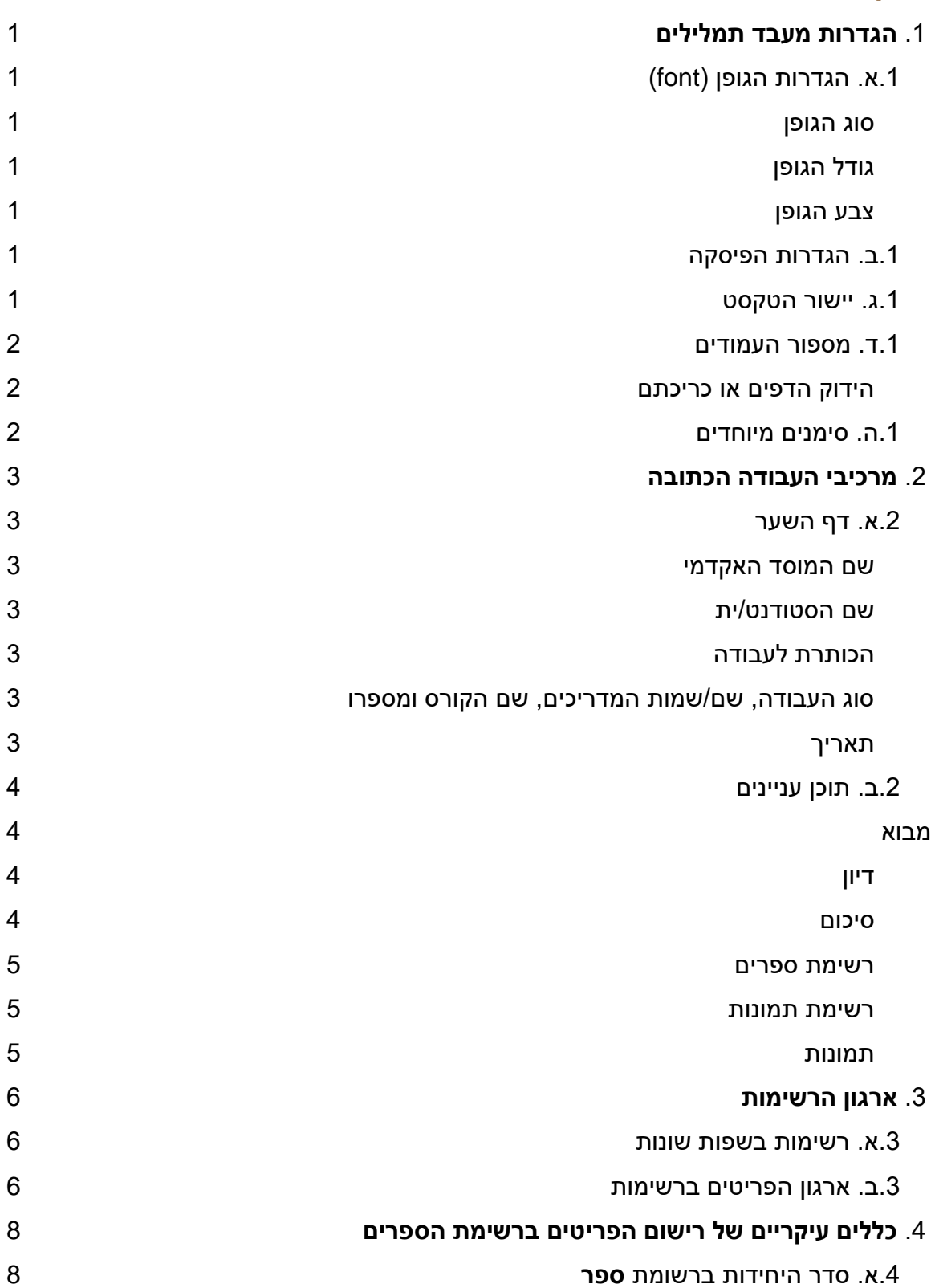

**חוט** 

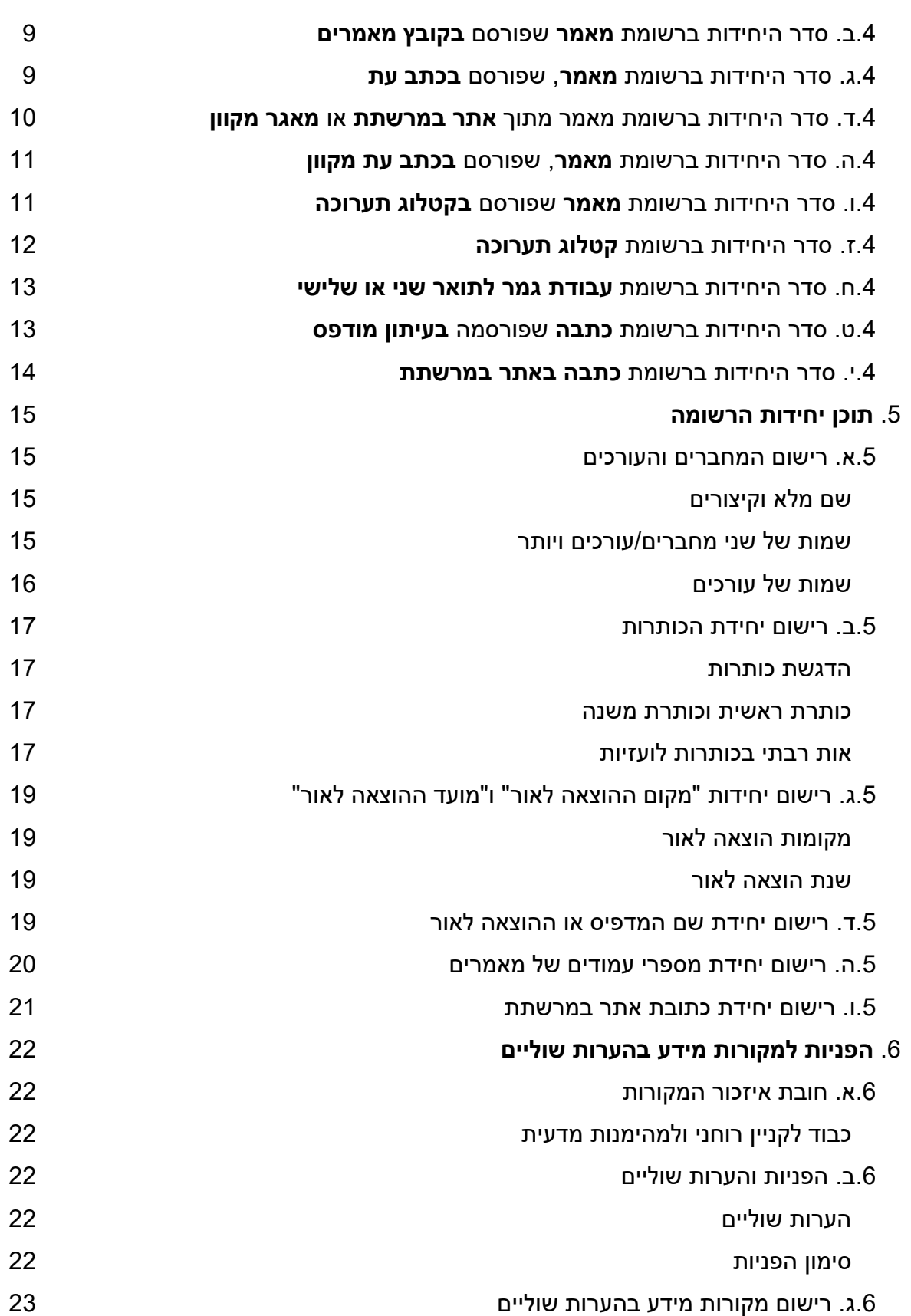

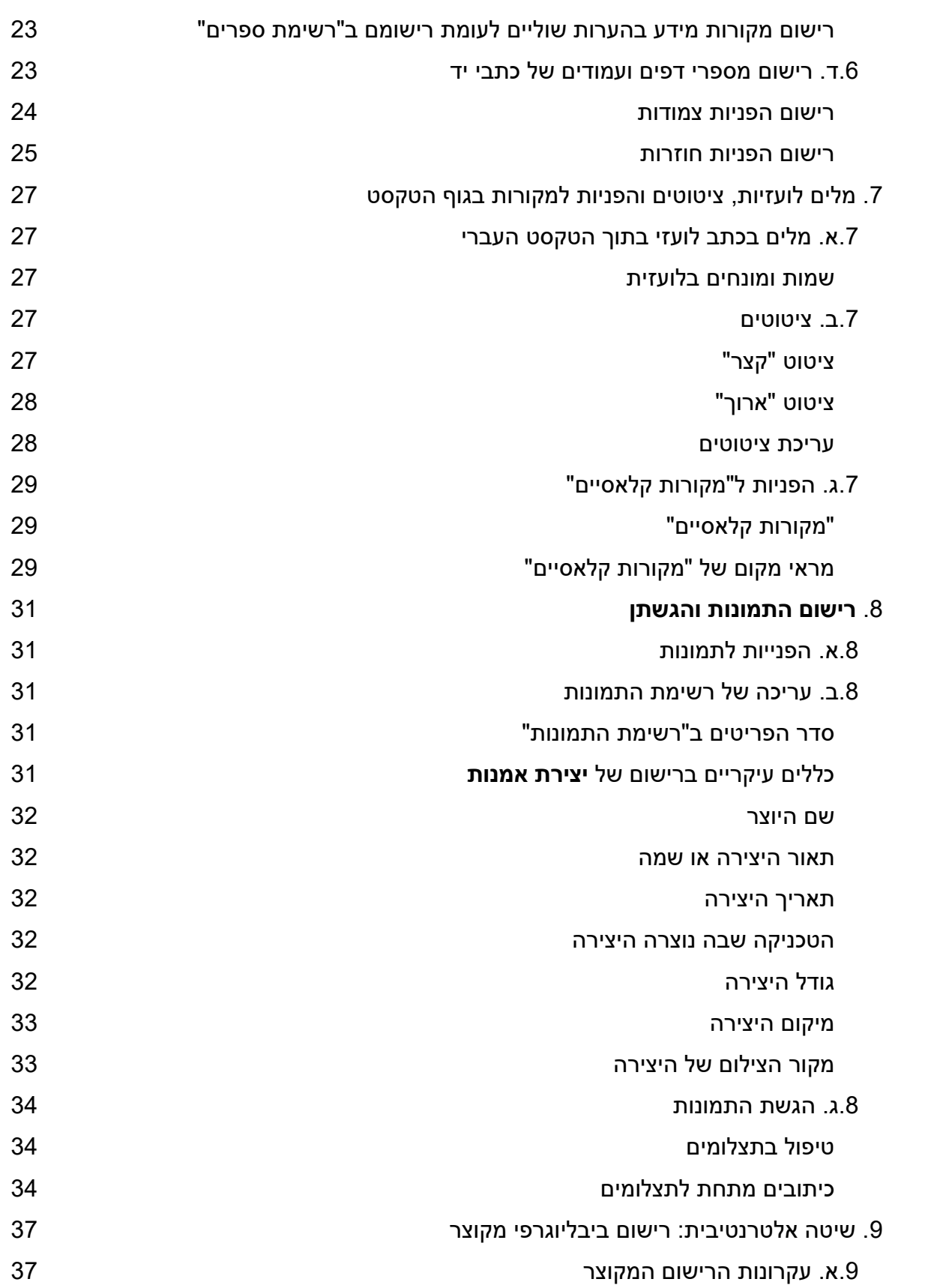

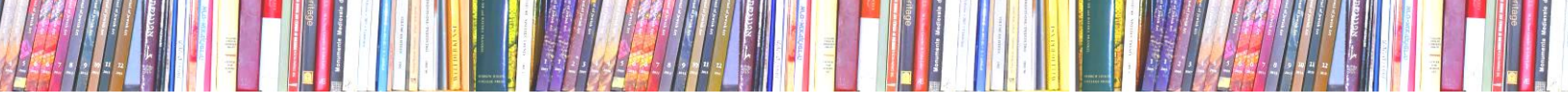

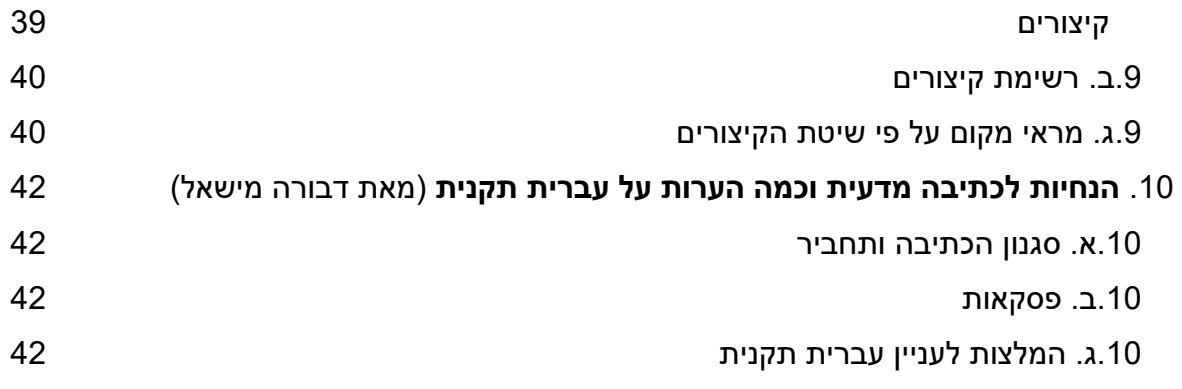

## **.1 הגדרות מעבד תמלילים [\\*](#page-7-0)**

## **1א. הגדרות הגופן )font )**

#### **סוג הגופן**

- בוחרים בסוג אחד של גופן לעבודה כולה;
- הגופנים המומלצים הם **טיימס ניו רומן** )roman new times), **דוד** או **אריאל.**

**חוט** 

## **גודל הגופן**

- תוכן העניינים, פרקי הדיון, הערות שוליים, ציטוטים, רשימות, כיתוביות לתמונות ונספחים – **12** נקודות;
	- הקפידו להגדיר גופן זהה גם בהערות השוליים;
	- בדף השער )למעט הכותרת( ובראשי הפרקים בגוף העבודה **14** נקודות;
		- בכותרת לעבודה בדף השער **16** נקודות.

#### **צבע הגופן**

• שחור בלבד.

## **1ב. הגדרות הפיסקה**

- מרווח של שורה וחצי בין השורות של הטקסט בעבודה כולל: תוכן העניינים, רשימות, כתוביות לתמונות ונספחים, (למעט ה"ציטוטים הארוכים", ראו בעמ׳ [37](#page-43-0) להלן);
	- מרווח של שורה בהערות שוליים וציטוטים ;
- יש להזיח את השורה הראשונה שמאלה )באחד עד שלושה ס ״ מ( בגוף העבודה )למעט הערות שוליים, ציטוטים, רשימות וכתוביות לתמונות), מלבד שורה ראשונה מתחת לכותרת.

## <span id="page-7-0"></span>**1ג. יישור הטקסט**

- תוכן העניינים, פרקים, הערות שוליים, ציטוטים, רשימות )למעט רשימות הספרים בשפות, הנכתבות משמאל לימין(, כתוביות לתמונות ונספחים – **מיישרים** את הטקסט **לימין.** אין ליישר טקסט לשני הצדדים.
	- את רשימות הספרים בשפות, הנכתבות משמאל לימין **מיישרים לשמאל.**
		- בדף השער **ממרכזים** את הטקסט.

<sup>\*</sup> הגדרות אלה ניתן לקבוע בתוכנות מעבדי תמלילים כגון וורד ) Word MSOffice), ודומות. אופן קביעת ההגדרות בתוכנות יכול להיות שונה. להנחיות עיינו במאגר "עזרה" של התוכנה.

## **1ד. מספור העמודים**

- חובה למספר את הדפים;
- דף השער ועמודי הפתיחה בעברית ובאנגלית )שמות המנחים, תודות ורשימת התמונות( **אינם ממוספרים** .

בעבודה הכוללת תקצירים יש למספר כלהלן:

- התקציר העברי ממוספר באותיות א׳–ב׳;
- גוף העבודה ממוספר בספרות הודיות החל מהספרה 1;
- התקציר האנגלי ממוספר באותיות רומיות קטנות )i, ii, iii, ...).

### **בעבודה מודפסת: הידוק הדפים או כריכתם**

- את הדפים יש להדק או לכרוך )בהתאם לכמות(, גם כשהם מוגשים במעטפה או בשקית פלסטיק;
	- אין לשים כל דף בשקית פלסטיק )נילונית(!

## **1ה. סימנים מיוחדים**

• בעברית משתמשים בשני סימנים שונים להפרדה ולחיבור. לשם הפרדה משתמשים בקו מפריד – קו אמצעי ארוך )–(. לשם חיבור משתמשים במקף – קו עילי קצר )־(.

"הכנס ה־15 של האגודה למדעי היהדות: ישראל – מחלום למציאות".

• בעברית משתמשים בסימן שונה לגרשיים ולמרכאות. גרשיים הם הסימנים המציינים ראשי תיבות. הם נכתבים כסימן נטוי בגובה השורה. מרכאות מופיעות בתחילת ציטוט ובסופו. הן נכתבות כסימנים ישרים מעל גובה השורה. באותו אופן ייכתבו גרש )סימן נטי בגובה השורה) ומרכא (סימן ישר מעל גובה השורה).

> דובר מוזיאון ישראל הודיע: " שתי תמונות של וינסנט ון גוך והציור של אז׳ן דלקרואה 'חתונה יהודית במרוקו', יובאו מפריס בשנת תשע״ט" .

## **.2 מרכיבי העבודה הכתובה**

## **2א. דף השער**

דף השער ימסור את הפרטים הבאים:

#### **שם המוסד האקדמי**

- שם היחידה האקדמית (מגמה, מחלקה);  $\cdot$ 
	- שם הפקולטה;
	- שם האוניברסיטה.

### **שם הסטודנט/ית**

שם פרטי ושם משפחה (אם שונה במהלך הלימודים, יש לציין את השם הקודם  $\bullet$ בסוגריים);

**חוט** 

• מספר תעודת זהות או דרכון )לתושבי חו״ל(.

## **הכותרת לעבודה**

• הכותרת תודפס ב**גופן עבה** )bold )בגודל 16 נקודות.

## **סוג העבודה, שם או שמות המדריכים, שם הקורס ומספרו**

יש לציין במשפט אחד את:

- סוג העבודה: עבודת בחינה, עבודה בקורס, עבודה סמינריונית, תרגיל וכו׳;
- התואר )גב׳, מר, ד״ר או פרופ׳( של המרצה/ים ושמו/ה/ותיהם, בקורס שבמסגרתו מוגשת העבודה. כנ״ל בעניינם של המנחה/ים בעבודת גמר;
	- שם הקורס )במרכאות( ואת מספרו במערכת האוניברסיטאית.

#### **דוגמה:**

עבודת בחינה בהדרכתו של פרופ׳ אלברט איינשטיין בקורס "אמנות במהירות האור" 21-000-01

## **תאריך**

- תאריך עברי או לועזי, לבחירת מגיש העבודה;
- יש לציין שנת לימודים: שנה עברית (תשס״ח למשל) או שנה אקדמית (לדוגמה 2007– ;)2008
- כאשר נקבע תאריך אחרון להגשת העבודה יש לציין את יום הגשת העבודה בפועל.

## **2ב. תוכן ענייני[ם](#page-10-0)  \***

**מומלץ לערוך תוכן עניינים כאשר היקף העבודה גדול מ 5–8 דפים. בעבודה קצרה פותחים במבוא )אם קיים( או בדיון.**

## **בעבודות גדולות יותר נמצא בדרך כלל:**

## **מבוא**

• המבוא מציג את הנושא, סוקר את מצב המחקר הקיים, שואל את שאלת המחקר ומתייחס לשיטות העבודה.

### **דיון**

- הדיון כולל מספר פרקים וכן סעיפים ותתי־סעיפים כנדרש;
	- כל פרק מתחיל בדף חדש;
- מומלץ שהחלוקה לפרקים תתקיים כאשר הם גדולים מ5-–8 דפים, הסעיפים גדולים מדף אחד ותתי-הסעיפים גדולים מחצי דף;
- הדיון מלווה בהפניות לספרות מדעית ולמקורות אחרים. ההפניות נרשמות בהערות שוליים (ראו עמ׳ 22 להלן).

#### <span id="page-10-0"></span>**סיכום**

• בסיכום מובאות תוצאות המחקר ו/או מסקנות כלליות.

<sup>\*</sup> אלה המלצות כלליות בלבד. הדרישות לגבי היקף העבודה, תוכנה והמבנה שלה ייקבעו ע״ י המרצה/המנחה.

## **כל העבודות )קטנות כגדולות( יכללו:**

## <span id="page-11-1"></span>**[\\*\\*](#page-11-0) ביבליוגרפיה / רשימת מקורות**

- ברשימת המקורות מופיעים המקורות למידע המדעי, שעליהם הסתמכתם בכתיבת העבודה; בכללם מקורות שלא הוזכרו בהערות או "ברשימת התמונות";
- ההנחיות כיצד לערוך את הרשימה נמצאות בפרק 3 )רישום של מקורות מידע ב"רשימת מקורות" להלן, עמ' 6).
- כאשר משתמשים בעבודה בשיטת הרישום המקוצר )ראו עמ׳ [37](#page-43-0) להלן( תבוא "רשימת הקיצורים" במקום "רשימת מקורות". ב"רשימת הקיצורים" יופיעו גם מקורות מידע שלא נזכרו בהערות או ב" רשימת התמונות".

### **רשימת תמונות**

• הנחיות כיצד לערוך את הרשימה בפרק 8 להלן.

### <span id="page-11-0"></span>**תמונות**

• הנחיות כיצד לערוך את דפי התמונות בפרק 8 להלן.

פירוש המלה " ביבליוגרפיה" הוא "רשימת ספרים". ולכן השתמשו רק באחת משתי \*\* האפשרויות. כאשר הרשימה כוללת גם מקורות דיגיטליים ואתרים מקוונים במרשתת, ניתן לקרוא לה "רשימת מקורות".

## **.3 ארגון הרשימות**

## **3א. רשימות בשפות שונות**

- רשימת המקורות תכלול את כל מקורות המידע המדעיים שנעזרתם בהם במהלך כתיבת העבודה;
- כאשר הרשימה כוללת מקורות בשפות שונות, ממיינים אותם לפי סוגי הכתב כגון כתב עברי, כתב לטיני, כתב ערבי, קירילי, אמהרי, ארמני ועוד;
- רשימת המקורות ב**כתב העברי** תכלול את המקורות בעברית, ארמית ויידיש. רשימת הספרים ב**כתב הלטיני** תכלול את המקורות באנגלית, צרפתית, גרמנית, איטלקית, ספרדית, פלמית, שוודית, פולנית, תורכית ועוד;
	- רשימת המקורות פותחת במקורות משפת העבודה, דהיינו בעברית. הסדר בתת- הרשימות נקבע על פי כמות הפריטים בכל אחת מהן (מהארוכה לקצרה).

## **3ב. ארגון הפריטים ברשימות**

- את הפריטים בתוך כל אחת מתתי־הרשימות מסדרים על פי סדר אלפביתי של שמות המשפחה של המחברים (או העורכים);
	- פריטים ששם מחברם אינו כולל שם משפחה )למשל: הומרוס, ארסמוס מרוטרדם, מתתיהו בן יוסף) נסדר על פי סדר אלפביתי של השמות הפרטיים של המחברים;
- את הפריטים שבהם חסר שם המחבר או העורך, או ששם מחברם אינו ודאי, מסדרים בסדר אלפביתי ע״פ הכותרות. בסידור הזה, מתייחסים לכותרת גופה ללא היידוע: ה׳ .בלועזית the, a, der, das, die, la, il הידיעה בעברית, והקידומות: five, a, der, das, die, la

## **שימו לב לפריטים המתחילים במילים צבועות אדום, בדוגמה העברית שלפניכם:**

**אני מאשים – מאגר עדויות ממשפט אייכמן**, .)2008 ,באוגוסט 5 )ww6.snunit.k12.il/shoa/shoa.html כהן-צדק, יוסף, **שם ושארית**, קראקוב, .1895 **לאנצוט, חייה וחורבנה של קהילה יהודית**, תל אביב, .1963 לוי, ש׳, "בית הכנסת העתיק במעון (נירים)", **ארץ ישראל**, 6, 1961, עמ׳ .82–77 לוין, ב״מ (עורך), **אוצר הגאונים**, 3, ירושלים, 1930. **הלקסיקון החדש לאדריכלות**, רמת גן, .1956 **מחזור ויטרי**, נורמברג, .1923

**דוגמה לרשימת ספרים בלועזית. שימו לב לפריטים המתחילים במלים צבועות אדום:** 

**חוט** 

**Die Alte Testament im Bilde**, Vienna, 1923.

Eaton, Ruth, **Ideal Cities: Utopianism and the (Un)Built**

**Environment**, London, 2001.

- Eberlein, H. D., **Interiors, Fireplaces and Furniture of the Italian Renaissance**, New York, 1916.
- **Ecclesia und Synagoga: Das Judentum in der Christlichen Kunst**, Essen, 1993.
- Eco, Umberto, **Interpretation and Overinterpretation,** Cambridge, 1990.
- Eder, Asher, **The Star of David: An Ancient Symbol of Integration**, Jerusalem, 1987.
- **An Encyclopedia of Jewish Symbols**, New York, 1992.
- **Les Florentins en Pologne**, Lyon, 1893.
- **The Reformation in Poland: Some Social and Economic Aspects**, Baltimore, 1924.

**Worldwide Art Resources**, wwar.com )2018 ,באוגוסט 5)

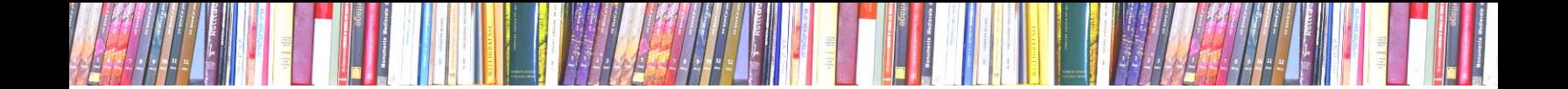

## **.4 כללים עיקריים של רישום הפריטים ברשימת המקורות**

כללי רישום הפריטים משתנים בהתאם לסוג המקור. להלן סוגי המקורות:

- א. ספר;
- ב. מאמר בקובץ מאמרים;
	- ג. מאמר בכתב עת;
- ד. מאמר מתוך אתר במרשתת או מאגר מקוון;
	- ה. מאמר בכתב עת מקוון;
	- ו. מאמר שפורסם בקטלוג תערוכה;
		- ז. קטלוג תערוכה;
	- ח. עבודת גמר לתואר שני או שלישי;
		- ט. כתבה שפורסמה בעיתון מודפס;
	- י. כתבה שפורסמה באתר במרשתת.

הסבר אודות היחידות יובא בפרק .5

### **4א. סדר היחידות ברשומת ספר**

שמו לב: את פרטי הספר יש להעתיק מדף השער ומהדף הבא אחריו, ולא מכריכת הספר.

רישום של ספר ברשימת הספרים כולל 4 יחידות עיקריות:

- .1 שם משפחה, שם פרטי, ]שימו לב לסדר **ההפוך**: שם המשפחה ואחריו פסיק קודם לשם הפרטי[
	- .2 **כותרת הספר**, ]מודגשת[
	- 2א. מספר כרך/כרכים <mark>[אם רלוונטי]</mark>
		- .3 מקום הוצאה לאור
	- .3א. שם המוציא לאור אם רלוונטי
		- .4 שנת הוצאה לאור.

**כאשר ישנם מספר כרכים, אפשר להפנות לסדרה כולה או לציין מספר כרך.** 

**דוגמות:** 

כהן־צדק, יוסף, **שם ושארית**, קראקוב, .1895

לוין, ב״מ (עורך), **אוצר הגאונים**, 3, ירושלים, 1930.

Eco, Umberto, **Interpretation and Overinterpretation**, Cambridge, 1990.

## **4ב. סדר היחידות ברשומת מאמר שפורסם בקובץ מאמרים )אסופת מאמרים**

**חוט** 

## **היוצאת לאור באופן חד פעמי(**

רישום של מאמר ברשימת הספרים כולל 9 יחידות:

- .1 שם משפחה, שם פרטי, ]מחבר המאמר. שימו לב לסדר **ההפוך** של השמות: קודם שם משפחה, ואחרי הפסיק – שם פרטי[
	- 2. "כותרת המאמר", [במרכאות]
		- .3 בתוך ]כותבים מלה זו![
- 4. שם פרטי ושם משפחה, (עורך) <mark>[של הקובץ, מוסיפים אם רלוונטי; שימו לב לסדר</mark> **הישיר** של שם פרטי ושם משפחה[,
	- .5 **כותרת הקובץ**, ]מודגשת[,
	- 5א. מספר כרך [אם רלוונטי],
		- .6 מקום הוצאה לאור,
		- .7 שנת הוצאה לאור,
		- .8 עמ׳ ]כותבים קיצור זה![,
	- 9. מספרי העמודים של המאמר <mark>[</mark>בעברית מימין לשמאל].

#### **דוגמות:**

שפרבר, דוד, "מנהגי חופה באמנות יהודית", בתוך דניאל שפרבר )עורך(, **מנהגי ישראל**, 2, ירושלים, 1988, עמ׳ 39–50.

Gutmann, Joseph, "Jewish Art: Attitude to Art", in **The Dictionary of Art**, 17, New York, 1996, cols 552–553.

## **4ג. סדר היחידות ברשומת מאמר , שפורסם בכתב עת**

## **כתב עת הוא אסופת מאמרים אקדמיים היוצאת לאור בתדירות קב ועה. רישום של מאמר ברשימת הספרים כולל 9 יחידות עיקריות:**

- .1 שם משפחה, שם פרטי, ]מחבר המאמר. שימו לב לסדר **ההפוך** של השמות: קודם שם משפחה, ואחרי הפסיק – שם פרטי[
	- .2 "כותרת המאמר" ]במרכאות[,

.3 **כותרת כתב העת** ]מודגשת[, שימו לב: אם קיימים כמה כתבי עת בשם זהה, רצוי להוסיף את מקום ההוצאה.

**חוט** 

- .4 מספר כרך,
- 4א. מספר חוברת ]אם רלוונטי[,
	- .5 שנת הוצאה לאור,
	- .6 עמ׳ ]כותבים קיצור זה![
- 7. מספרי העמודים של המאמר [בעברית מימין לשמאל].

#### **דוגמאות:**

גנוז, יצחק, "מוטיב הנר בפולקלור ובספרות ישראל", **ידע־עם**, 45 / ,46 ,1979 עמ׳ 28–.44

Dietrich, Ernst L., "Das Judentum im Zeitalter der Kreuzzüge", **Saeculum, Jahrbuch für Universalgeschichte**, 3, 1952, pp. 94–131.

Gutmann, Joseph, "When the Kingdom Comes: Messianic Themes in

Mediaeval Jewish Art", **Art Journal**, 27, 1967–1968, pp. 75–168.

## **4ד. סדר היחידות ברשומת מאמר מתוך אתר במרשתת או מאגר מקוון**

ברישום המאמר ברשימת הספרים, 3 יחידות עיקריות:

- .1 **שם האתר או המאגר** ]על פי דף הבית ומודגש[,
- .2 כתובת המאמר במרשתת ]מעתיקים מחלונית ה"כתובת" בסרגל הכלים בדפדפן[,
	- 3. (התאריך האחרון בו נכנסתם לאתר או למאגר הזה) <u>[בסוגריים]</u>.

#### **דוגמאות:**

 )2008 ,באוגוסט 5 )www.jnul.huji.ac.il/dl/talmud ,**תלמודיים יד-כתבי אוצר** ww6.snunit.k12.il/shoa/shoa.html ,**אייכמן ממשפט עדויות מאגר – מאשים אני**

)5 באוגוסט, 2008(

**Worldwide Art Resources**, wwar.com )2008 ,באוגוסט 5)

## **4ה. סדר היחידות בר שומת מאמר , שפורסם בכתב עת מקוון**

רישום המאמר ברשימת הספרים כולל 4 יחידות עיקריות:

- .1 שם משפחה, שם פרטי, ]מחבר המאמר. שימו לב לסדר **ההפוך** של ה שמות: קודם שם משפחה, ואחרי הפסיק – שם פרטי[,
	- 2. "כותרת המאמר" <mark>[במרכאות]</mark>,
	- .3 **כותרת כתב העת** ]מודגשת[,
- .4 כתובת המאמר במרשתת ]מעתיקים מחלונית ה"כתובת" בסרגל הכלים בדפדפן. יש לצבוע בשחור ולבטל את הקו[

**שימו לב**: אם כיתוב בעברית מתוך הכתובת במרשתת מתקבל כשורה ארוכה של אותיות ומספרים, יש להקליד במקומם את הכיתוב העברי המופיע בכתובת האתר.

- 5. (התאריך האחרון בו נכנסתם לאתר או למאגר הזה) <mark>[בסוגריים]</mark>,
	- .6 DOI[ בכתב עת המתפרסם באופן מקוון בלבד[.

#### **דוגמה:**

רביב, רבקה,"על מקומו המקורי של ספר דניאל בתנ״ך העברי", **An :Studies Jewish Internet Journal**, www.biu.ac.il/JS/JSIJ/6-2007/Raviv.pdf

#### **כתובת במרשתת המכילה תווים בעברית, כפי שהועתקה:**

https://talmud.huji.ac.il/links/%D7%90%D7%95%D7%A6%D7%A8- %D7%9B%D7%AA%D7%91%D7%99-%D7%99%D7%93- %D7%AA%D7%9C%D7%9E%D7%95%D7%93%D7%99%D7%99%D7%9D

#### **אותה הכתובת לאחר הקלדה מחדש של התווים בעברית:**

talmud.huji.ac.il/links/ תלמודיים יד כתבי אוצר

Sara Offenberg, "Between Queen Esther and Marie-Antoinette: Courtly Influence on an Esther Scroll in the Braginsky Collection", **Arts**, 11, 40, http:// doi.org/10.3390/arts11020040

#### **4ו. סדר היחידות ברשומת קטלוג תערוכה**

- 1. שם משפחה ושם פרטי (עורך) <mark>[כותבים מלה זו!],</mark>
	- .2 **כותרת הקטלוג** ]מודגשת[
- 3. (מיקום המוזיאון או הגלריה,שם המוזיאון או הגלריה, קטלוג תערוכה <mark>[כותבים מלים</mark> אלה![, אוצר שם פרטי שם משפחה(,

- .4 מקום הוצאה לאור,
- .5 שנת הוצאה לאור,

### **דוגמה:**

בן־יוסף, נועם )עורכת ואוצרת(, **לחם בקרב דתות ועדות בארץ** )ירושלים, מוזיאון ישראל, קטלוג תערוכה), ירושלים, 2005.

**חוט** 

## **4ז. סדר היחידות ברשומת מאמר שפורסם בקטלוג תערוכה**

רישום של מאמר ברשימת הספרים כולל 9 יח ידות:

- .1 שם משפחה, שם פרטי, ]של מחבר המאמר. שימו לב לסדר **ההפוך** של השמות: קודם שם משפחה, ואחרי הפסיק – שם פרטי[
	- .2 " כותרת המאמר", ]במרכאות[
		- .3 בתוך ]כותבים מלה זו![
	- 4. שם פרטי ושם משפחה (עורך) <mark>[של הקובץ, מוסיפים אם רלוונטי; שימו לב לסדר</mark> **הישיר** של שם פרטי ושם משפחה[,
		- .5 **כותרת הקטלוג** ]מודגשת[
	- .6 )מיקום המוזיאון או הגלריה, שם המוזיאון או הגלריה, קטלוג תערוכה ]כותבים מילים אלה![, אוצר שם פרטי שם משפחה(,
		- .7 מקום הוצאה לאור,
		- .8 שנת הוצאה לאור,
		- .9 עמ׳ ]כותבים קיצור זה![,
		- 10. מספרי העמודים של המאמר <mark>[בעברית מימין לשמאל</mark>].

## **דוגמה:**

עפרת, גדעון, "אמנות מכשפת", בתוך **מזל וברכה: מיתוסים ואמונות טפלות** באמנות ישראלית עכשווית (תל אביב, מוזיאון העם היהודי – בית התפוצות, קטלוג תערוכה, אוצרות אורית שחם גובר, כרמית בלומנזון), תל אביב, 2014, עמ׳ 15–18.

## **4ח. סדר היחידות ברשומת עבודת גמר לתואר שני או שלישי**

- .1 שם משפחה ושם פרטי,
- .2 " כותרת העבודה" ]במרכאות[
- .3 (שם המוסד האקדמי, עבודת גמר לתואר שני / שלישי),
	- .4 מקום המוסד האקדמי,
		- .5 שנה.

## **דוגמה:**

גולדמן אידה, בת שבע, "החפץ הטקסי החסידי" )האוניברסיטה העברית, עבודת גמר לתואר שלישי), ירושלים, 2007.

Jacobi, Leor "The Intrusion of falconry in art and rabbinic literature : reading medieval culture into ancient sources" (Bar-Ilan University, Ph.D. Dissertation), Ramat Gan, 2019.

### **4ט. סדר היחידות ברשומת כתבה בעיתון מודפס**

- .1 שם משפחה, שם פרטי, ]מחבר הכתבה. שימו לב לסדר **ההפוך** של השמות: קודם שם משפחה, ואחרי הפסיק – שם פרטי[
	- 2. "כותרת הכתבה" <u>[במרכאות]</u>,
		- .3 **כותרת העיתון** ]מודגשת[,
- .4 מועד פרסום ]יום בחודש, שנה. את היום והשנה רושמים בספרות. את שם החודש במילים[,
	- .6 עמ׳ ]כותבים קיצור זה![
	- 7. מספרי העמודים של המאמר [בעברית מימין לשמאל].

#### **דוגמה:**

מוסקו, יגאל, " נ נג נגנ נגנב: נעלם הפתק של רבי נחמן מברסלב" , **ידיעות אחרונות**, 7 בנובמבר 2000. עמ׳ 5.

## **4 י. סדר היחידות ברשומת כתבה באתר במרשתת**

- .1 שם משפחה, שם פרטי, ]מחבר הכתבה. שימו לב לסדר **ההפוך** של השמות: קודם שם משפחה, ואחרי הפסיק – שם פרטי[,
	- .2 "כותרת הכתבה" ]במרכאות[,
	- .3 **כותרת האתר במרשתת** או כותרת העתון המקוון ]מודגשת[,
- .4 הכתובת במרשתת של הכתבה ]מעתיקים מחלונית ה"כתובת" בסרגל הכלים בדפדפן. יש לצבוע בשחור ולבטל את הקו. רצוי להשמיט את הקידומת //https:// או //https בתחילת הכתובות המתחילות באותיות www],
	- 6. תאריך פרסום הכתבה [<mark>אם צוין</mark>]
	- 5. (תאריך הביקור האחרון באתר) [בסוגריים!].

### **דוגמה:**

```
דבי, לוזיה, "ביונסה וג׳ יי זי קוראים תיגר על האמנות הקלאסית", Ynet,
 27( 2018 ביוני 24 ,www.ynet.co.il/articles/0,7340,L-5295016,00.html
                                                                ביולי 2018).
```
## **.5 תוכן יחידות הרשומה**

פרק זה מפרט ומסביר את תוכן היחידות שמהן מורכבות הרשומות

## **5א. רישום יחידו ת " המחברים " ו" העורכים "**

## **שם מלא וקיצורים**

- סדר השמות: רושמים קודם את שם המשפחה של המחבר/ת או עורך/ת, ואחרי הפסיק את השם הפרטי;
- רצוי לכתוב את השם הפרטי במלואו. **אם השם המלא חסר במקורות שמהם למדתם**, אפשר לציין את האות הראשונה בשם הפרטי ואחריה גרש )בלועזית – נקודה(;
- כאשר למחבר/ת יש שני שמות פרטיים, רושמים את האות הראשונה של כל שם וביניהן גרשיים (בלועזית – נקודה אחרי כל אות).

### **דוגמאות:**

אלון, מנחם, גראבר, שאלתיאל אייזיק,

Bloch, Peter, Adams, Laurie Schneider, Alcoy i Pedros, Rosa

**אם השם הפרטי המלא חסר:** 

אלון, מ׳, גראבר, ש״א,

Bloch, P., Adams, L. S., Alcoy i Pedros, R.,

## **שמות של מחברים או עורכים מרובים**

- כל מחבר ירשם בסדר הבא : שם משפחה, שם פרטי;
- הסימן של נקודה ופסיק )**;** ( מפריד בין שמות המחברים;
- בלועזית כותבים and לפני השם האחרון ברשימה. ברשומה בעברית **לא** משתמשים בו׳ החיבור לפני השם האחרון;
- כאשר ישנם יותר משלושה מחברים או עורכים, אפשר להוסיף את המלה: ואחרים אחרי השם הראשון ברשימה ולוותר על הסימן **;** )בלועזית – .al et ונקודה בסוף(.

#### **דוגמאות:**

בניהו, מאיר; גולב, נחום, אלוני, נ׳; לוינגר, ד״ש; גולדברג, י׳, אלוני, נ׳ ואחרים , Avril, François; Barral i Altet, Xavier and Chopin, Danielle, Bloch, Peter; Adams, Laurie Schneider and Abramsky, Chimen, Bloch, Peter et al.,

**חוט** 

#### **שמות ותפקידים של עורכים ואוצרים**

- אחרי שמות העורכים מציינים בסוגריים את תפקידם: )עורך/כת/ים/ות(. בלועזית ).ed[ )קיצור של editor], או ).eds[ )קיצור של editors;]
	- שימו לב: לשם השלמת פרטים ברשימת המקורות אפשר להיעזר באתר: [https://www.worldcat.org](https://www.worldcat.org/)
- כאשר שם העורך או האוצר מופיע בתחילת הרשומה, רושמים את השם הפרטי לפני שם המשפחה;
	- בין שמות עורכים מרובים מפרידים בפסיקים, ללא ו ׳ החיבור לפני השם האחרון;
- ברישום קטלוגים, מציינים לפני שמות האוצרים את תפקידם: אוצר/ת/ים/ות. בלועזית .curator/s

#### **דוגמאות:**

```
מלאכי, צבי (עורך),
ברטל, ישראל; גוטמן, ישראל (עורכים),
```
Eliot, Simon (ed.),

Weber, Annette; Evelyn Friedlander and Fritz Armbruster (eds.),

## **5ב. רישום יחידת ה" כותרת"**

• מעתיקים את כותרת הספר מדף השער ולא מהכריכה.

## **הדגשת כותרות**

- כותרות של ספרים, קבצי מאמרים, אנציקלופדיות, קטלוגים, כתבי עת, עיתונים, מאגרים ואתרים מקוונים, מדגישים **בכתב עבה )bold**;**)**
	- כותרות המאמרים נכתבות בין מרכאות.

## **כותרת ראשית וכותרת משנה**

- כותרת משנה, אם קיימת, מבהירה או מרחיבה את הכותרת הראשית;
- ברישום מפרידים בין הכותרת הראשית לבין כותרת המשנה בעזרת נקודתיים ]**:**[, גם אם ההפרדה בכותרת שבספר כתובה באמצעות סימן אחר, או שאין הפרדה כלל.

#### **דוגמות:**

הובקה, תום, "בית-הכנסת בגבוז׳דז׳יץ – שער השמים: השפעת ספר הזוהר על האמנות והאדריכלות", בתוך חביבה פדיה )עורכת(, **המיתוס ביהדות**, באר שבע, ,1998  $100 - 50$   $m$ 

Eaton, Ruth, **Ideal Cities: Utopianism and the (Un)Built Environment**, London, 2001.

Eder, Asher, **The Star of David: An Ancient Symbol of Integration**, Jerusalem, 1987.

## **אות רבתי )letter Capital )בכותרות לועזיות**

יש להקפיד על אופן כתיבת אותיות רבתי ברישומי הכותרות בלועזית. כללי אות רבתי שונים משפה לשפה. להלן כללי כתיבת אות רבתי בשפות נבחרות.

## **באנגלית** אות רבתי מתחילה את:

- .1 המלה הראשונה בכותרת ובכותרת המשנה.
- וכו׳. כל יתר המלים בכותרת, למעט המיליות the, a, an, and, of, to, on, in, about וכו׳.

**בגרמנית** אות רבתי מתחילה את:

- .1 המלה הראשונה בכותרת ובכותרת המשנה.
	- .2 השמות הפרטיים והשמות הגיאוגרפיים.
		- .3 כל שמות העצם.

## **בצרפתית, איטלקית, ספרדית וברוב השפות האירופיות האחרות** אות רבתי מתחילה את:

- .1 המלה הראשונה בכותרת ובכותרת המשנה.
	- .2 השמות הפרטיים והשמות הגיאוגרפיים.

## **למשל, הכותרת באנגלית המופיעה בדף השער כך:**

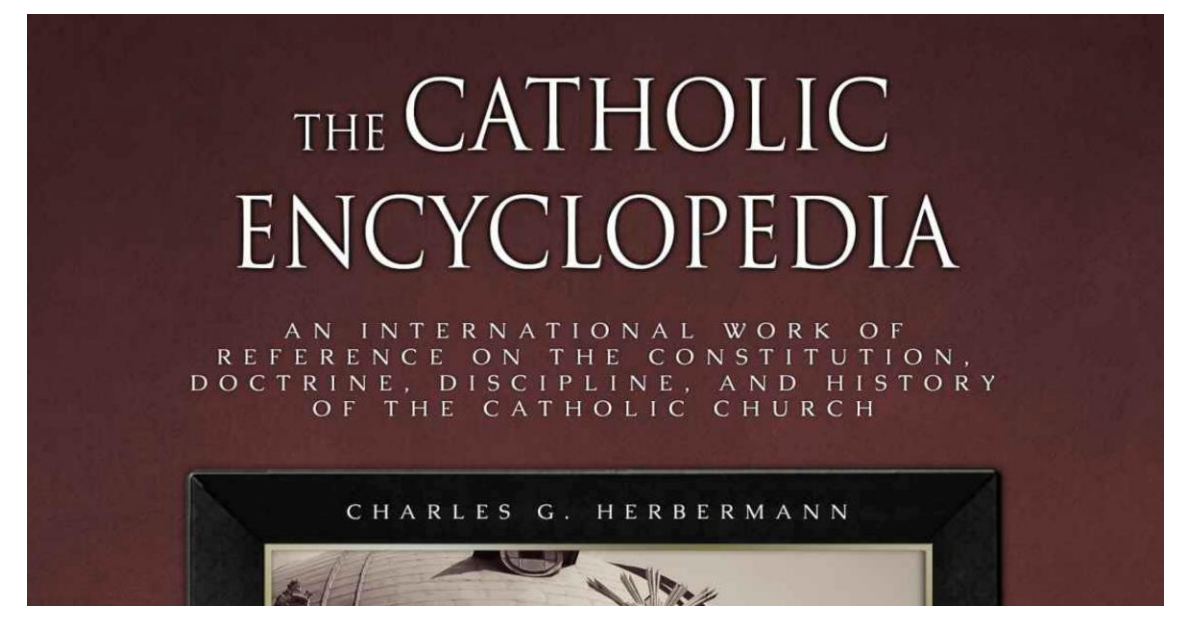

**ברשימת הספרים רושמים את הכותרת כך )שימו לב לאותיות המסומנות באדום(:** 

**The Catholic Encyclopedia: An International Work of Reference on the Constitution, Doctrine, Discipline and History of the Catholic Church**

## **5ג. רישום יחידות "מקום ההוצאה לאור" ו" מועד ההוצאה לאור"**

**חוט** 

### **מקומות הוצאה לאור**

- רושמים **עיר בלבד**, ולא מדינה, חבל או מחוז;
- כאשר כמה ערים מופיעות כמקומות בהם הוצא הספר לאור, אפשר לרשום את העיר הראשונה בלבד;
- כאשר מקום ההוצאה אינו ידוע, רושמים בסוגריים מרובעים את ראשי התיבות ]חמ״ד[ – "חסר מקום דפוס" במקום שם העיר. ברישומים בלועזית יירשם [n. p.] – קיצור של .no place

#### **דוגמה:**

```
בניהו, מאיר, הדפוס העברי בקרימונה, ]חמ״ד[, .2001
```
#### **שנת הוצאה לאור**

- ברשימת הספרים בעברית אפשר לציין שנה עברית או אזרחית אך לא שתיהן;
- כאשר שנת ההוצאה של הספר אינה ידועה, רושמים בסוגריים מרובעים את ראשי התיבות [חש״ד] – קיצור של "חסרה שנת דפוס" במקום השנה. בלועזית רושמים .no date קיצור של – [n. d.]

#### **דוגמה:**

בוקסנבוים, יעקב, **אגרות יהודי איטליה**, תל אביב, ]חש״ד[.

## **5ד. רישום יחידת " שם ההוצאה לאור" או "שם המדפיס"**

- אם הטקסט דן במדפיסים, מוציאים לאור או הוצאות לאור של מקורות מסוימים ניתן לרשום את שם ההוצאה לאור או שם המדפיס;
- שם ההוצאה לאור בא אחרי מקום ההוצאה לאור. מפרידים בין מקום ההוצאה לאור לבין

שם ההוצאה לאור באמצעות נקודתיים;

- אחרי שם ההוצאה לאור רושמים פסיק;
- שם המדפיס בא אחרי מקום ההוצאה לאור. מפרידים בין מקום ההוצאה לאור לבין שם המדפיס באמצעות נקודתיים.

**חוט** 

דוד הכהן מקורפו, **זה ספר תשובות**, קונסטנטינופול: אליעזר בן גרשום שונצינו, .1537

## **5ה. רי שום יחידת מספרי עמודים של מאמרים**

- ברשימת המקורות מציינים את מספרי העמודים רק ברישום **מאמרים** או **ערכים** מאנציקלופדיות. **אין צורך** לציין מספרי עמודים ברישום של **ספר**;
- ברשימות בעברית רושמים מימין את מספר העמוד הראשון במאמר, משמאלו ללא רווח - מקף, ומשמאל למקף, מספר העמוד האחרון במאמר (ככיוון הכתיבה בשפה). לועזית - הרישום בכיוון ההפוך;
	- הקיצור למילים "עמוד", "עמודה", "עמודים" ו"עמודות" הוא **עמ׳**
	- ברישומים הלועזיים משתמשים באותיות .p( יחיד, page )וב . pp( רבים, pages). ובקיצור .col(column )או cols( ללא נקודה בסוף, כקיצור של columns).

#### **דוגמה:**

פרסטר, גדעון, "נושאים אלגוריים וסמליים בעלי משמעות נוצרית בעיטורי רצפות הפסיפס של בתי־כנסת במאה השישית בארץ ־ישראל", מתוך **יהודים, שומרונים ונוצרים בארץ־ישראל הביזנטית**, ירושלים, ,1988 עמ׳ 198–.206

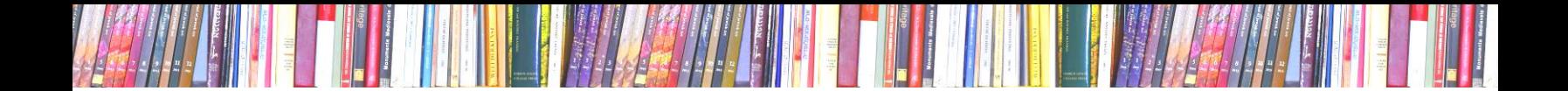

## **5ו. רישום יחידת כתובת האתר במרשתת**

מעתיקים את הכתובת במרשתת מחלונית ה"כתובת" בסרגל הכלים בדפדפן. יש לצבוע בשחור ולבטל את הקו. אפשר לעשות זאת באמצעות פקודת "הסר היפר-קישור". שימו לב: אם כיתוב בעברית מתוך הכתובת במרשתת מתקבל בצורת אותיות לועזיות ומספרים, יש להקליד במקומם את הכיתוב העברי המופיע במקור בכתובת האתר (ראו לעיל, עמ׳ 11, סעיף 4ה(.

## **.6 הפניות למקורות מידע בהערות שוליים**

## **6א. חובת איזכור המקורות**

## **כבוד לקניין רוחני ולמהימנות מדעית**

- כמעט בכל עבודות הלימוד מתייחסים לרעיונות של אחרים תוך כדי הדיון, ומתבססים על מידע שאול. זאת בציטוט ישיר או בעקיפין;
	- **כל התייחסות לרעיונות של אחרים ולמקורות מידע דורשת מכם הפנייה למקור!**
		- אזכור המקורות מבטא את ההכרה שאתם מכירים, בקניין הרוחני של אחרים;
			- אזכור המקורות מניח תשתית מדעית לדיון בשאלות המחקר שלכם;
- אזכור המקורות מדגיש את המקוריות ואת העצמאות הרעיונית שלכם ואת תרומתכם לנושא העבודה; כל מה שאינו מסומן כהפניה, הוא פרי היצירה שיצרתם, ואין צורך להוסיף "לדעתי" בכל פעם.

## **6ב. הפניות והערות שוליים**

## **הערות שוליים**

- ב"הערות שוליים" רושמים מראי מקום )למעט הפניות למקורות "קלאסיים", ראה פרק 4 להלן). במידת הצורך כותבים בהן גם התייחסויות שונות, הקשורות לדיון בגוף העבודה;
	- מומלץ להשתמש בפקודה "הכנס הערת שוליים" (insert footnote), המצויה ברוב מעבדי התמלילים לרבות תכנת וורד;
		- יש לקבוע את הגדרות הגופן )גודל 12( ורווח של שורה בודדת בהערות השוליים , וליישר את הטקסט לימין.

## **סימון הפניות**

- את ההפניות למראי המקום מסמנים בספרות מוקטנות. 1 פקודת "הכנס..." הנ״ל, ממספרת אותן אוטומטית;
- מומלץ להכניס את ההפניה למראה מקום ב**סוף** המשפט או הקטע. רצוי לאחד את ההערות כדי לצמצם את מספרן ולהקל על קריאת הטקסט;
- את מראי המקום למקורות שאליהם התייחסתם בעבודה, רושמים בהערות שוליים.

<sup>1</sup> זאת דוגמה להערת שוליים.

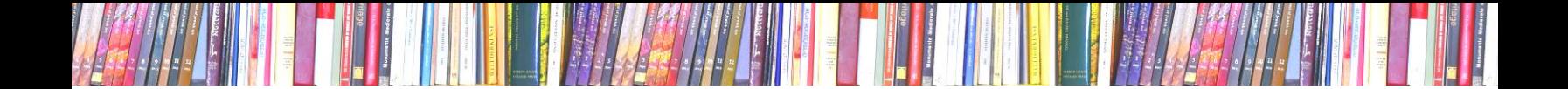

## **6ג. רישום מקורות מי דע בהערות שוליים**

## **רישום מקורות מידע בהערות שוליים )לעומת רישומם ב"רשימת מקורות"(**

רישום הפריטים בהערות שוליים בגוף העבודה מתבסס על רישומם ברשימת ה מקורות )ראו "רשימת מקורות" בעמ׳ [5](#page-11-1) לעיל), אך בשני הבדלים עיקריים:

- .1 **סדר השמות: פרטי ומשפ חה** במראי מקום רושמים את השם הפרטי ואחריו בלי פסיק שם המשפחה של המחבר או העורך )בניגוד לסדר ב"רשימת מקורות", ראו "שם מלא וקיצורים" בעמ׳ [5\(](#page-11-1).
	- .2 **ציון מספרי עמודים**
	- כאשר מתייחסים לספר כולו, אין מציינים מספרי עמודים;
	- כאשר מתייחסים למאמר כולו, מציינים את מספרי העמודים )מהראשון -לאחרון(;
	- כאשר מתייחסים לקטע ספציפי בספר או במאמר, יש לציין את מספר העמוד/ים, בהם נמצא הקטע.

## **6ד. רישום מספרי דפים ועמודים של כתבי יד**

ברשומות כתבי היד מציינים את מספרי הדפים. המספור הוא לפי דפים ולא לפי עמודים.

- .1 דף ]כותבים מלה זו![
	- .2 מספר העמוד,
	- $\lceil$ צד  $\lceil$ א׳ או ב׳] 3

ברישומים לועזיים יש לציין:

- $[!]$ ו ...] fol.  $]$ . 1
	- .2 מספר העמוד
- $[2r]$  צד ב׳[ verso] צד צד ב׳[ = recto]  $r = 3$

#### **דוגמה:**

 $^1,$ "בשנת 1860 הופיע ספרו הגדול של יעקב בורקהרדט "תרבות הרנסנס באיטליה  $^{\mathsf{2}}$ ומותר לנו לומר, כי מעטים הם הספרים המודרניים שהשפעתם על התרבות דומה. 3 איורי כתובות מצוירות מתעדים את מנהגי החתונה בקהילות יהודיות שונות. בנוסף 4 לכך, ייחסו סגולות מיוחדות לחפצים שונים.

<sup>1</sup> E. Tatham, **Francesco Petrarca: His Life and Correspondence**, London, 1925, p. 345.

**חוט** 

- 2 משה ברש, **מבוא לאמנות הרנסנס**, ירושלים, ,1968 עמ׳ .11
- 3 דוד שפרבר, "מנהגי חופה באמנות יהודית", בתוך דניאל שפרבר )עורך(, **מנהגי ישראל**, 2, ירושלים, 1988, עמ׳ 39–40.
- 4 שלום צבר, "תורה ומגיה: ספר התורה ואבזריו כחפצים מגיים בתרבות ישראל באירופה ובארצות האסלאם", **פעמים**, ,85 ,8 ,2001 עמ ׳ 109–.110

#### **רישום הפניות צמודות**

 $\overline{\phantom{a}}$ 

• כאשר מפנים לאותו פריט בשני מראי מקום צמודים, במראה המקום השני כותבים שם **)**במקום הרישום המלא(;

בעבודה הנכתבת באנגלית כותבים במראה המקום השני .Ibid;

- **שימו לב!** מחליפים את רישום הפריט ב"שם" רק אם הוא מופיע בסוף ההערה הראשונה מן השתיים וחוזר על עצמו בתחילת ההערה שנייה;
- כאשר מראה המקום השני )הצמוד לראשון( מתייחס לעמוד/ים אחרים מאותו פריט, מציינים את מספר/י העמוד/ים אחרי המלה שם )למשל, שם, עמ׳ 5**(.**

#### **דוגמה:**

1 בשנת 1860 הופיע ספרו הגדול של יעקב בורקהרדט **תרבות הרנסנס באיטליה**,  $^{\mathsf{2}}$ ומותר לנו לומר, כי מעטים הם הספרים המודרניים שהשפעתם על התרבות דומה. שירת פרנצ׳סקו פטררקא השפיע על ציורי תהלוכות של דמויות אלגוריות.<sup>3</sup> ההשפעה  $^4$ ניכרה במיוחד באמנות פלורנסיאנית.

- 1 משה ברש, **מבוא לאמנות הרנסנס**, ירושלים, ,1968 עמ ׳ .11
	- 2 שם.

 $\overline{\phantom{a}}$ 

<sup>3</sup> E. Tatham, **Francesco Petrarca: His Life and Correspondence**, London, 1925, p. 345.

**חוט** 

4 שם, עמ ׳ 221–.228

### **רישום הפניות חוזרות**

- כאשר מפנים הפנייה חוזרת לפריט )אך לא במראי מקום צמודים!(, מקצרים ברישום: כותבים את שם המשפחה של המחבר או העורך ואחת עד ארבע או חמש מלים מהכותרת;
	- ב"מראה המקום החוזר" **אין** מציינים "עורך/ת" ;
- כאשר שני מחברים או עורכים (או יותר) ב"רשימת הספרים" חולקים אותו שם משפחה, יכלול "מראה המקום החוזר" גם את שמם הפרטי.

#### **דוגמאות לאופן קיצ ור שמות המחברים והכותרות בהפניות חוזרות :**

**חוט** 

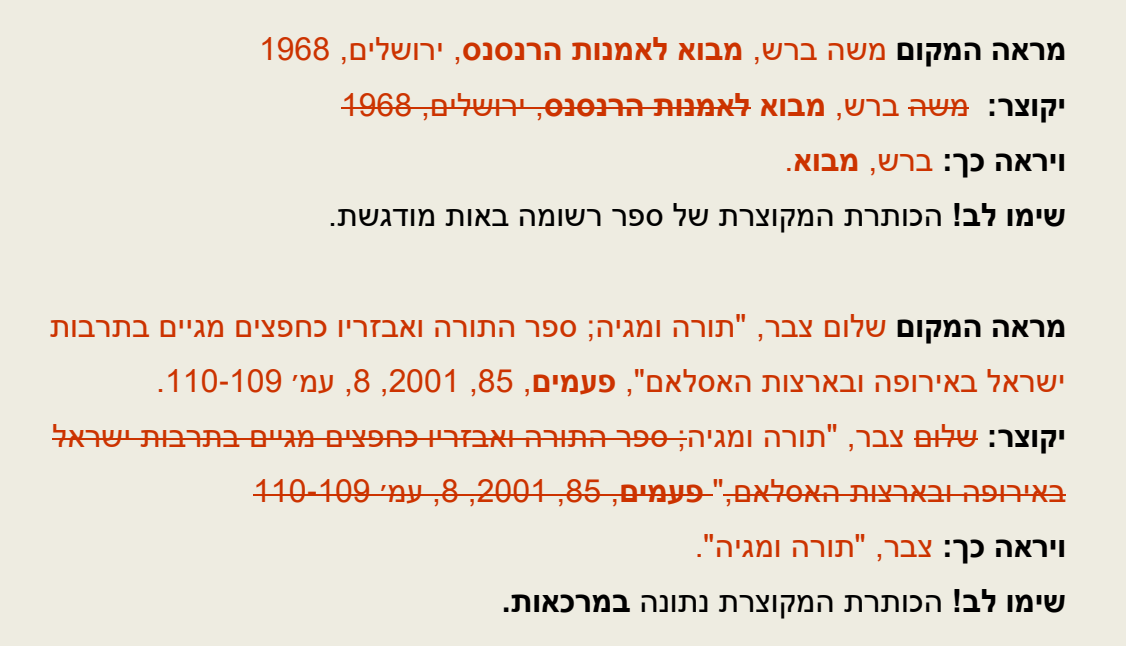

#### **דוגמאות לרישום הפניות חוזרות:**

 $\mathcal{L}_\text{max}$  , where  $\mathcal{L}_\text{max}$ 

- <sup>1</sup> E. Tatham, **Francesco Petrarca: His Life and Correspondence**, London, 1925, p. 345.
	- 2 משה ברש, **מבוא לאמנות הרנסנס**, ירושלים, ,1968 עמ׳ .11
	- 3 דוד שפרבר, "מנהגי חופה באמנות יהודית", בתוך דניאל שפרבר, **מנהגי ישראל**, ,2 ירושלים, ,1988 עמ׳ 39–.40
- 4 שלום צבר, "תורה ומגיה; ספר התורה ואבזריו כחפצים מאגיים בתרבות ישראל באירופה ובארצות האסלאם", **פעמים**, ,85 ,8 ,2001 עמ ׳ 109–.110
	- <sup>5</sup> Tatham, **Francesco Petrarca**, pp. 35–47.
		- 6 ברש, **מבוא**, עמ׳ .12
		- 7 שפרבר, "מנהגי חופה", עמ׳ 49.

שימו לב: בסיום כתיבת העבודה יש לבדוק שכל המקורות המופיעים בהפניות נמצאים גם ברשימת המקורות המופיעה בסוף העבודה.

## **.7 מלים לועזיות, ציטוטים והפניות למקורות בגוף הטקסט**

## **7א. מלים בכתב לועזי בתוך הטקסט העברי**

## **שמות ומונחים בלועזית**

- מונחים, שמות אנשים ויצירות לועזיים, הנזכרים בעבודה, יש לכתוב בתעתיק (טרנסקריפציה) או לתרגם לעברית. אין מאייתים או מתרגמים את שמות הספרים והמאמרים במראי המקום, ברשימות הספרים והתמונות;
- אם התעתיק או התרגום אינו ברור, יש לכתוב (בסוגריים) את המלה בשפת המקור אחרי המונח.

#### **דוגמה:**

שתי תמונות של וינסנט ון גוך )Gogh van Vincent), שצוירו בטכניקת אימפסטו )impasto), והציור של אז׳ן דלקרואה )Delacroix Eugène" )חתונה יהודית במרוקו" )" Maroc le dans juive Noce)", הובאו מפריז למוזיאון העירוני בפררה .(Ferrara)

## **7ב. ציטוטים**

## **ציטוט "קצר"**

- אורכו של ציטוט "קצר" עד ארבע שורות בעבודה, והוא נכתב בתוך פסקת הטקסט;
	- תחילת הציטוט ה"קצר" וסופו, מסומנים במרכאות כפולות )"(;
		- בסוף הציטוט תבוא הפנייה להערה עם מראה מקום.

#### **דוגמה:**

דובר מוזיאון הלובר הודיע: "שתי תמונות של וינסנט ון גוך, שצוירו בטכניקת אימפסטו, והציור של אז׳ן דלקרואה 'חתונה יהודית במרוקו', הובאו מפריס למוזיאון 1."העירוני בפררה

## **ציטוט "ארוך"**

- ציטוט נחשב "ארוך" כשאורכו גדול מארבע שורות בעבודה, והוא נכתב בפסקה נפרדת;
- הציטוט הארוך מוקלד במרווח של שורה אחת )צפוף יותר מהטקסט השוטף, המודפס במרווח של שורה וחצי);
	- מזיחים שמאלה את כל שורות הציטוט הארוך, באחד עד שלושה סנטימטרים;
		- הציטוט הארוך **אינו** מסומן במרכאות;
		- בסוף הציטוט תבוא הפנייה להערה עם מראה מקום.

### **דוגמה:**

המשפט הבא הינו דוגמה ל"ציטוט ארוך". אם הציטוט מתפרס על יותר מארבע שורות, יש להתחילו בשורה חדשה. המדריך "חוט אריאדנה" מבהיר,

שדיבור ישיר או ציטוט נוהגים לסמן במרכאות (כפולות או יחידות). כשיש צורך להבחין בין שימושים שונים במרכאות בטקסט אחד, אפשר להשתמש בסוגי מרכאות שונים. כמו למשל, במשפט: "והוא אמר 'די!' לעיתונאים ". או במשפט "והוא אמר לעיתונאים 'אל תגידו לי די'!". בהבאת ציטוט או דיבור ישיר בין המרכאות מצטרפות שתי מערכות פיסוק: הפיסוק של הטקסט המצוטט והפיסוק של הכותב. ראוי למנוע גיבוב של סימנים רצופים, ועל כן יש לוותר לפעמים על סימן פיסוק השייך לאחת המערכות. הנה שתי שיטות הנוהגות בעניין זה. עלפי האחת, יבוא סימן הפיסוק לפני המרכאות. לפי השיטה השנייה, סימן הפיסוק בסוף המשפט יבוא אחרי המרכאות. כאשר הציטוט מובא בסוף המשפט, תבוא הנקודה אחרי המרכאות. למשל, "בשבילך, אם תאחר לחיות, כפי שנפשי מקווה ומייחלת, שמורה אולי תקופה טובה יותר". אבל אם ראוי לבוא סימן שאלה, סימן קריאה או שלוש נקודות בסוף הציטוט, יבוא סימן הפיסוק המתאים בתוך המרכאות, ולא  $^{\mathsf{1}}$ תבוא נקודה אחרי המרכאות.

יש לשים לב, שהציטוט הארוך אינו מוקף במרכאות! זאת ועוד, מזיחים את כל השורות שמאלה, ומקלידים אותם במרווח של שורה אחת, לעומת הטקסט הרגיל המודפס ברווח כפול.

## **עריכת ציטוטי ם**

- אם היו מרכאות בתוך הטקסט המקורי, הופכים אותן למרכאות יחידות )'( בציטוט;
- כאשר מדלגים על מלים או קטעים מתוך הטקסט המקורי, מציינים את החסר בשלוש נקודות בתוך סוגריים מרובעים ]...[;
- **חוט** 
	- אם נפלה טעות בטקסט המקורי או הכתיב שגוי, אין מתקנים, אלא מציינים את הטעות או השיבוש במלה "כך" וסימן קריאה בסוגריים מרובעים – ]כך![. בעבודה הכתובה בשפה האנגלית נרשום [sic];
	- כאשר משלימים בציטוט, מלים או קטעים מהמקור )על פי שיקול דעתכם(, מכניסים את התוספת לתוך סוגריים מרובעים.

## **דוגמה:**

דובר מוזיאון הלובר הודיע: "שתי תמונות של וינסנט ון גוך ]...[ והציור של אג׳ן דלקרואה 'חתונה יהודית במרוקו' הובאו מפריס ]כך![ למוזיאון העירוני בפררה <sup>1</sup>" שבאיטליה]. "<sup>1</sup>

אם הציטוט מתורגם, יש לציין בהערת שוליים את מקור הציטוט ואת שם המתרגם, וכן להביא את הציטוט בשפת המקור.

## **7ג. הפניות ל"מקורות קלאס יים"**

## **"מקורות קלאסיים"**

"מקורות קלאסיים" הם המקורות הכתובים עם החלוקה הקבועה והממוספרת של הטקסט ל"ספרים", "פרקים", "פסוקים", "שירים", "שורות" ודומיהם. חלוקה זו מקובלת בספרי קודש וביצירות מופת כגון שירת הומרוס, "הקומדיה האלוהית" מאת דנטה, מחזות שייקספיר ועוד.

## **מראי מקום של "מקורות קלאסיים"**

מראה המקום של "מקור קלאסי" יירשם בסוגריים, אחרי האזכור או הציטוט ממקור זה בטקסט.

#### **שתי דוגמאות:**

להלן מקור מקראי נוסף בו מוזכר משיח: "ויאמר לאנשיו חלילה לי מה׳ אם אעשה את הדבר הזה לאדני למשיח ה ׳ לשלח ידי בו כי משיח ה׳ הוא" )שמואל א׳ כ״ד ו׳(.

**חוט** 

שאול טשרניחובסקי אמור היה לתרגם את ה"איליאדה" (או "איליאס"), אלא שבגלל חילוקי דעות בינו למערכת, לקח המתרגם את כתב־ידו בחזרה ברגע האחרון. בשיר הראשון שתורגם ע״י דוד פרישמן, נשארו כמה חרוזים, שהושפעו ממלאכתו של המתרגם הקודם. פרישמן תירגם:

> ּ מִי-זֶה שָלַח הַמָּדוֹן בֵּין-אֵלֶּה הָאֵלִים הַשְׁנָיִם? בִּנוֹ שַׁל-לֵיטוֹ וְצֵאוֹס! – כִּי הוּא בְּהָתְאַנְּפוֹ בַּמֶּלֶךְ ּעֻלַח מַגָּפָהּ בִּצְבָאוֹ וְהִשָׁמִיד הֲמוֹנִים אֵין-מִסְפֶּר, יֵעַן בְּנוֹ שֶׁל-אַטְרֵיאוֹס הִכְלִים אֶת-כֹּהֲנוֹ חֲרִיסֵס , בִּבֹאוֹ עַד-סִפִינוֹת אֶחֵיאַס הַמְּהִירוֹת לִפְדּוֹת אֶת בִּתּוֹ, וְכֹּפֶ ר אֲשֶ ר מֵּ רֹּב לֹּא-יִסָּ פֵּ ר הֵּ בִ יא בְ יָּדֹו; , עִמּוֹ צִיץ תִּפְאֶרֶת אָפּוֹלוֹ, הַגְּבּוֹר הַקֵּשָׁת ּתָּ לוי בִ זְהַ ב שַ רְ בִ יטֹו, ולְ כָּל-הָּ אֲחַ ּייִם הִ תְ חַ נֵּן, וְאוּלָם מִכֵּלָּם הִתְחַנֵּן לִבְנֵי אַטְרֵיאוֹס הַשָּׁנָיִם )הומרוס, **איליאדה**, שיר ראשון, שורות 16-8(.

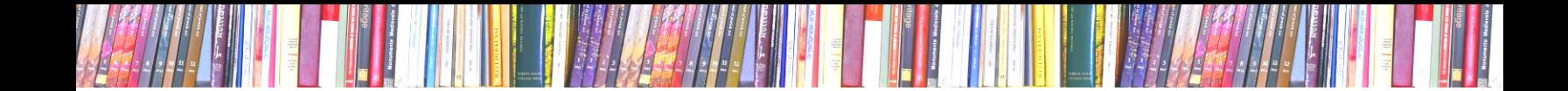

## **.8 רישום התמונות והגשתן**

## **8א. הפניות לתמונות**

- דיון ביצירות אמנות מלווה בתצלומי היצירות, שמצרפים אותם בסוף העבודה;
- בגוף העבודה תופענה ההפניות לתמונות בסוגריים. (תמ׳ 1), (תמ׳ 5–8), (תמ׳ 1,  $\,$ 3–,4 ,12 25– 118(. או )השוו תמ׳ 5 לתמ׳ 8(, )למשל תמ׳ 7(

#### **דוגמה:**

ציוריהם של יחזקאל דוד קירשנבאום (תמ׳ 1) ושמואל בונה (תמ׳ 2) נדונו במאמר: "האיקונוגרפיה של ביאת המשיח".

## **8ב. עריכה של רשימת התמונות**

## **סדר הפריטים ב"רשימת התמונות"**

הסדר שבו היצירות מוזכרות בעבודה קובע את סדר התמונות המצורפות. יש למספר את רישומי התמונות ב"רשימת התמונות" ולמספר את התמונות במקביל.

## **כללים עיקריים ברישום של יצירת אמנות**

רישום של פריט ברשימת התמונות כולל 7 יחידות עיקריות. שימו לב לסימן הפיסוק בסוף כל פריט, כך שיופיע כך גם בעבודה שתגישו:

- .1 שם היוצר,
- .2 תיאור או שם היצירה,
	- 3. תאריך היצירה.
- .4 הטכניקה שבה נוצרה היצירה,
	- .5 גודל היצירה.
	- .6 מיקום היצירה,
	- .7 מקור הצילום של היצירה.

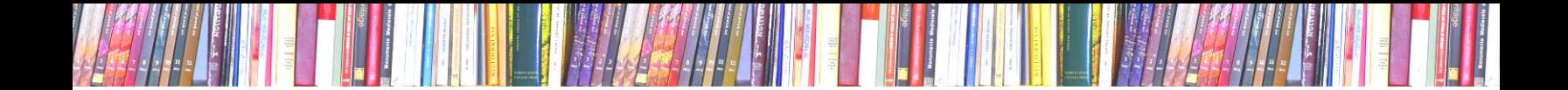

#### **שם היוצר**

- שם פרטי ושם משפחה )בניגוד לסדר המקובל ברשימת המקורות( או כינוי מקובל;
- אם בתקופה או בתרבות שבה נוצרה היצירה לא שמרו על הקשר בין היצירות לזהות היוצרים, מדלגים על שם היוצר ברישום ;
- אם בתקופה או בתרבות שבה נוצרה היצירה, נשמר הקשר בין היצירות לזהות היוצרים אך שם היוצר אינו ידוע, רושמים: אמן / צייר / פסל / אדריכל לא ידוע.

### **תאור היצירה או שמה**

- כאשר יש ליצירה שם מקובל, רושמים אותו במרכאות, למשל: רפאל, "אס כולת אתונה" ;
	- כאשר אין ליצירה כותרת מקובלת, מתארים אותה תיאור קצר, למשל: צייר הולנדי לא ידוע, דיוקן אישה עם זר פרחים.

## **תאריך היצירה**

ככל הידוע: תאריך מדויק, שנה, טווח של מספר שנים, עשור, רבע או מחצית מאה, אלף או תקופה.

#### **הטכניקה שבה נוצרה היצירה**

אפשר לדלג על יחידה זו ברישום יצירות אדריכלות.

## **גודל היצירה**

- מציינים שני ממדים ביצירה שטוחה ושלושה ממדים ביצירה שיש לה נפח;
- שומרים על אחידות של יחידות המדידה: אם בחרתם לרשום את ממדי היצירות בסנטימטרים למשל, יש לשמור על עקביות ולא לעבור למידות אחרות )מטרים או אינצ׳ים(;
- אפשר לדלג על יחידה זו ברישום של יצירות אדריכלות או לציין מימד אחד או שניים, למשל: גובה של מגדל או אורך של גשר.

### **מיקום היצירה**

- מציינים את העיר ואת האוסף )מוזיאון, גלריה, אוסף פרטי, מוסד ציבורי, חברה וכו׳( בהם היצירה נמצאת;
- מציינים את העיר )ואת הכתובת כמידת הצורך( של פסלי חוצות וציורים על בניינים.

## **מקור הצילום של היצירה**

- רושמים בסוגריים את מקור הצילום, המוגש בעבודה.
- אם אתם (או חבריכם) צילמתם את היצירה רישמו את שימכם (או את שמם), למשל: )צילום: ישראל בר־אילן(;
- אם צילמתם תמונה מתוך ספר או מאמר, רשמו הפנייה למקור וציינו את מספר התמונה או את העמוד שבו התמונה מופיעה. רושמים את המלה **מתוך** ומראה מקום לפי צורת רישום מראי המקום בהערות שוליים )ראה סעיף 6ג', עמ׳ 26-23 לעיל(. למשל: )מתוך בנימין תמוז; דורית לויטה; גדעון עפרת, **סיפורה של אמנות ישרא ל,**  ירושלים, תשנ״א, עמ', 23);
	- כאשר מעתיקים תמונה מהמרשתת, רושמים את כתובתה המדויקת ואת התאריך בו www.wga.hu/art/m/maes/children.jpg צפיתם בה לאחרונה, למשל )5 באוגוסט, 2018(.

#### **דוגמה:**

### **רשימת תמונות**

- .1 אוזיאש הופשטטר, "נערה שרה", .1971 צבעי מים, 25X36 ס״מ. קריית גת, אוסף מ׳ וב ׳ תמוז, מתוך בנימין תמוז, דורית לויטה, גדעון עפרת, **סיפורה של אמנות ישראל** , ירושלים, תשנ״א, עמ׳ .23
- .2 יצחק דנציגר, "נמרוד", .1939 אבן חול נובית, 46X57X189ס״מ. ירושלים, מוזיאון ישראל, מתוך תמוז , לויטה, עפרת, **סיפורה של אמנות**, עמ׳ .135
- .3 יסאמו נוגוצ׳י, מוזיאון ישראל, ירושלים1965,–.1980 ספרית אמנות: אולם ראשי, תכנית קרקע, מתוך אורה אחימאיר, מיכאל לוין ]עורכים[, **אדריכלות מונומנטלית בירושלים**, ירושלים, תשמ״ד, תמ׳ 159ב.

## **8ג. הגשת התמונות**

### **טיפול בתצלומים**

- ניתן לכלול בעבודה תמונות בשחור־לבן (למעט במחקרים העוסקים בצבע באמנות). יש לדאוג לצילום ברור של הפרטים, המוזכרים בדיון;
	- אם מעתיקים יצירה מתוך ספר או מאמר, יש לגזור אותה מן העמוד, ולא להשאיר עקבות כלשהן מהספר או מהמאמר המקורי;

**חוט** 

• מקלידים את הכיתובים הממוספרים (בהתאם ל"רשימת התמונות") מתחת לתמונה.

## **כיתובים מתחת לתמונות**

כיתוב מתחת לתמונה כולל 6 יחידות עיקריות:

- .1 שם היוצר,
- .2 תיאור היצירה או שמה,
	- .3 תאריך היצירה.
- .4\* הטכניקה שבה נוצרה היצירה,
	- .5\* גודל היצירה.
	- .6\* מיקום היצירה.
- \* אפשר לדלג על יחידות אלה על פי שיקול דעתם של הכותב/ת והמנחה

## **דוגמה לכיתובים מתחת לתמונות:**

- .1 אוזיאש הופשטטר, "נערה שרה", .1971 צבעי מים, 25X36 ס״מ. קריית גת.
- .2 יצחק דנציגר, "נמרוד", .1939 אבן חול נובית, 46X57X189 ס״מ. ירושלים.
- .3 יסאמו נוגוצ׳י, מוזיאון ישראל, ירושלים, 1965–.1980 ספרית אמנות: אולם ראשי, תכנית קרקע.

## **דוגמה לרשימת תמונות ולכיתובים מתחת לתמונות**

#### **רשימת תמונות**

.1 אוזיאש הופשטטר, "נערה שרה", .1971 צבעי מים, 25X36 ס״מ. קריית גת, אוסף מ׳ וב׳ תמוז, מתוך בנימין תמוז, דורית לויטה, גדעון עפרת, **סיפורה של אמנות ישראל**, ירושלים, תשנ״א, עמ׳ .23

**חוט** 

- .4 יצחק דנציגר, "נמרוד", 1939. אבן חול נובית, 189X57X46ס״מ. ירושלים, מוזיאון ישראל, מתוך תמוז , לויטה, עפרת, **סיפורה של אמנות**, עמ׳ .135
- .3 יאנקל אדלר, "הכהן", צבעי שמן, 50X70 ס"מ. לונדון, אוסף א' אדלר, מתוך בצלאל ססיל רות (עורך), **האמנות היהודית**, תל אביב, תשי״ט, עמ' 186.

#### **תמונות**

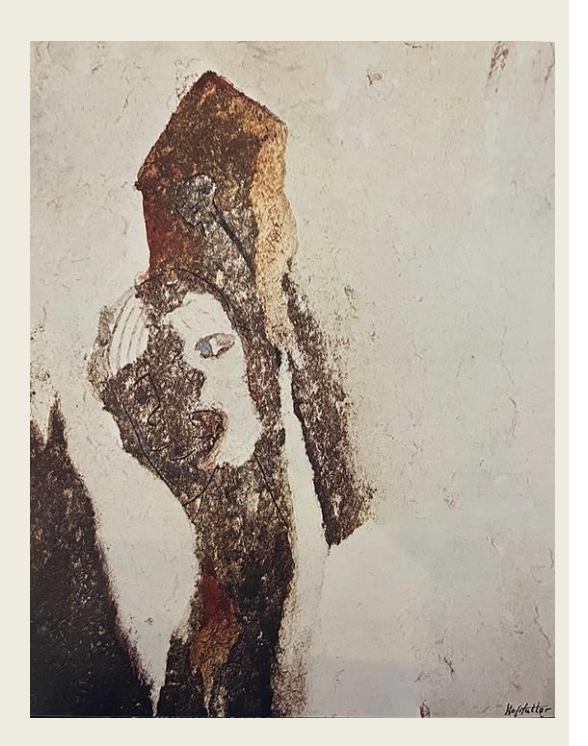

.1 אוזיאש הופשטטר, "נערה שרה", .1971 צבעי מים, 25X36 ס״מ.

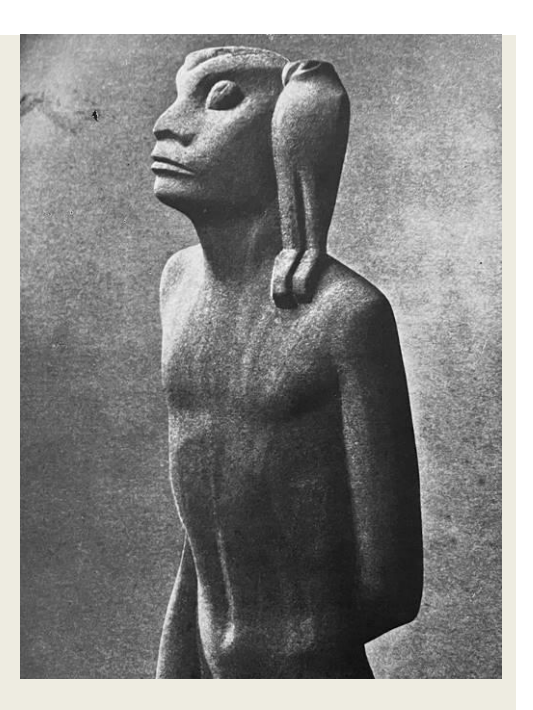

.2 יצחק דנציגר, "נמרוד", .1939 אבן חול נובית, 46X57X189ס״מ.

**חוט** 

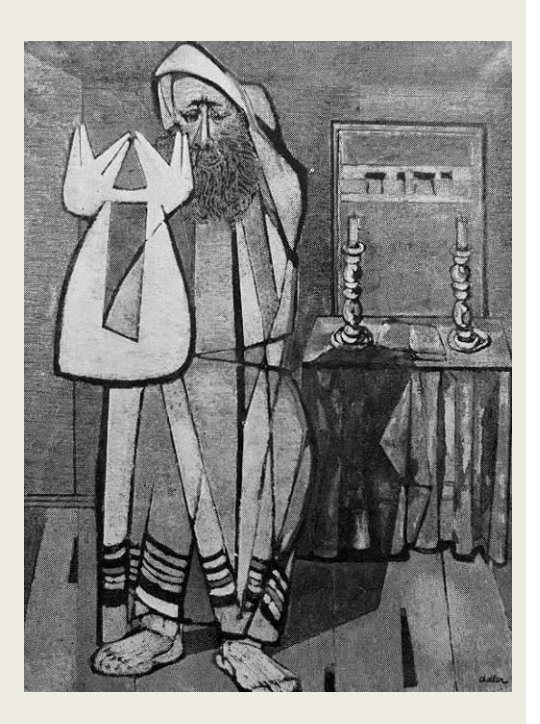

.3 יאנקל אדלר, "הכהן", צבעי שמן, 50X70 ס"מ.

## **.9 שיטה חלופית: רישום ביבליוגרפי מקוצר**

## **9א. עקרונות הרישום המקוצר**

#### **קיצורים**

- כל פריט שמתייחסים אליו בעבודה, מקבל שם מקוצר בעברית;
- <span id="page-43-0"></span>• פריטים שנקראו אך לא הוזכרו בעבודה יופיעו ברשימת המקורות הנוספים, ולא ברשימת הקיצורים;
- **שימו לב!** כל הפריטים בכל שפה ומכל סוג )ספר, מאמר, אתר מקוון ואחרים( מקבלים שם קצר **בעברית**;
	- **הקיצור** הוא שם המשפחה של המחבר/ת או העורך/ת, בדרך כלל;

**דוגמה:** 

```
בלינפנטה
```
Judith. C. E. Belinfante, **Jewish Historical Museum**, Amsterdam, 1978.

• כאשר מחבר/ת או עורך/ת **אינם נזכרים**, משתמשים במ לה עד שלוש מתחילת ה כותרת;

**דוגמה:** 

**סמלים יהודיים** 

**An Encyclopedia of Jewish Symbols**, New York, 1992.

**מאגרי אמנות** 

```
Worldwide Art Resources, wwar.com )2008 ,באוגוסט 5)
```
• כאשר יש **שניים** – **שלושה** מחברים/עורכים, משתמשים בשמות המשפחה שלהם.

כאשר יש **יותר משלושה** – משתמשים בשמו של הראשון בלבד.

**דוגמה:** 

```
גרבר וברנאי
```

```
חיים גרבר; יעקב ברנאי, יהודי איזמיר במאה התשע ־עשרה – תעודות תורכיות 
                                  מבית־הדין השרעי, ירושלים, תשמ״ה.
```
• כאשר לכמה מחברים/עורכים יש **שם משפחה זהה**, יכלול הקיצור גם השם הפרטי; **דוגמה:** 

**חוט** 

### **א׳ גרבר**

גרבר, א׳ "יהודים באדירנה )אדריאנופול( במאות הט״ז והי״ז", **ספונות**, סדרה חדשה, ספר שלישי (י״ח) ירושלים, תשמ״ה, עמ׳ 36–56.

## **ח׳ גרבר**

.

גרבר, ח׳ "יהודים בחיי הכלכלה של העיר האנאטולית בורסה במאה הי״ז: הערות ומסמכים", **ספונות**, סדרה חדשה, ספר ראשון (ט״ז), תש״ם, עמ׳ 235–272.

• כאשר ברשימה שרשמתם, יש **יותר מפריט אחד למחבר/ת** או עורך/ת, יכלול הקיצור של כל אחד מהפריטים האלה, את שם המשפחה של המחבר, ואחת עד שלוש מלים ראשונות מהכותרת (אחרי הפסיק).

#### **דוגמה:**

## **יניב, מעשה חושב**

ברכה יניב, **מעשה חושב, התיק לספר תורה ותולדותיו**, ירושלים, תשנ״ח.

## **יניב, עמודים**

Bracha Yaniv, "The Origins of the 'Two-Column Motif' in European Parokhot", **Jewish Art**, 15, 1989, pp. 26–43.

## **יניב, תשמישי קדושה**

ברכה יניב, "תשמישי קדושה מטקסטיל", מתוך שרה הראל־חושן )עורכת(, **אוצרות גנוזים: אוספי אמנות יהודית מגליציה מהמוזיאון לאתנוגרפיה ולאומנויות בלבוב**, תל־אביב ,1994 עמ׳ 19–.24

**9ב. רשימת קיצורים** 

• " רשימת קיצורים" מכילה קיצורים **בעברית** בסדר אלפביתי, **ומחליפה** את "רשימת המקורות";

**חוט** 

- רשימת הקיצורים מאורגנת כטבלה בעלת שתי עמודות;
- הקיצורים מסודרים בצד ימין של הטבלה על פי סדר אלפביתי ומודגשים **בכתב עבה**;
	- מול כל קיצור יבוא רישום מלא של הפריט )ע״פ הכללים המפורטים בפרק 4(.

### **דוגמה לרשימת קיצורים:**

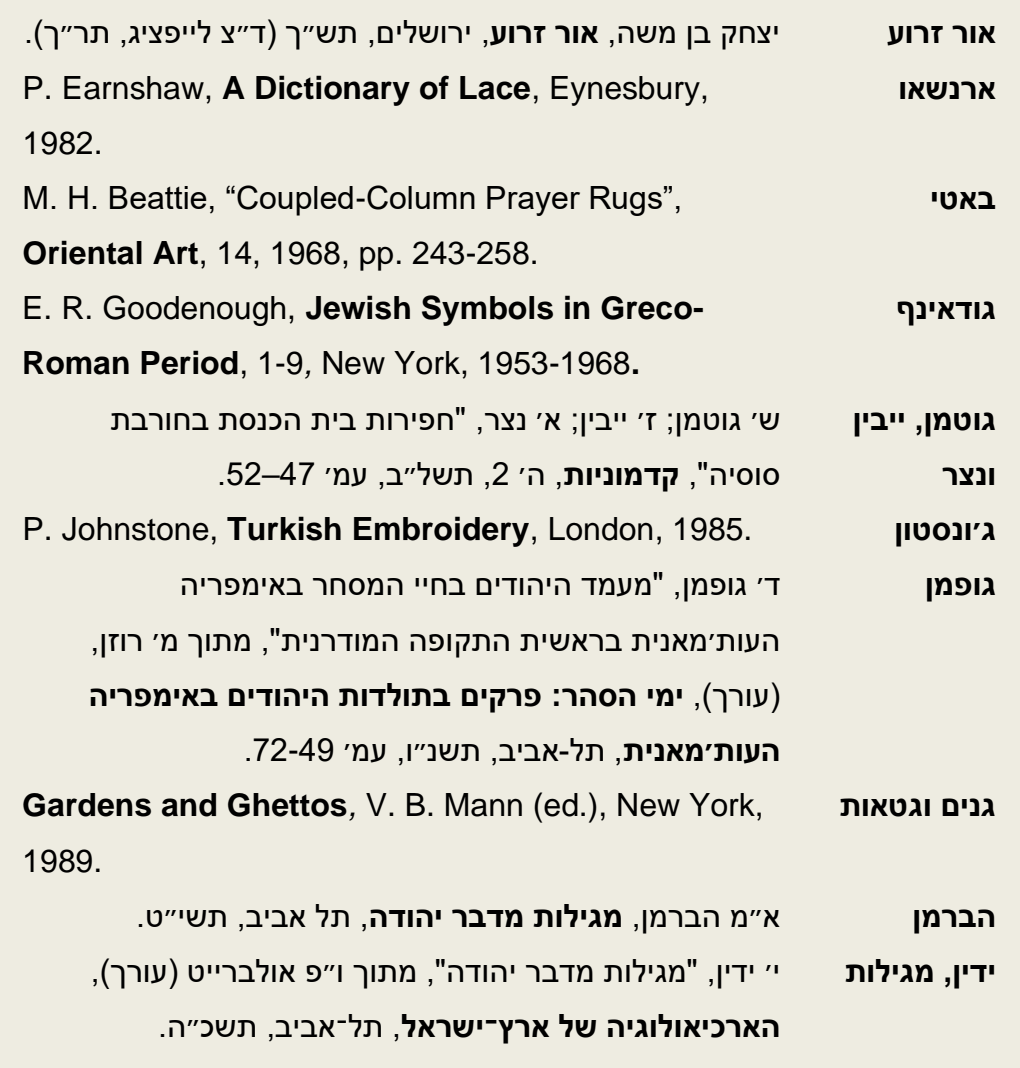

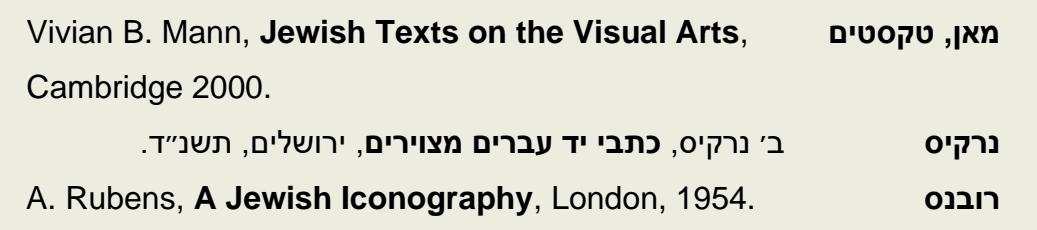

## **9ג. מראי מקום על פי שיטת הקיצורים**

- במראה מקום שבהערות שוליים, כותבים את הקיצור **בכתב עבה**;
- כאשר מתייחסים לפריט ביבליוגרפי בכללותו, **אין** מציינים מספרי עמודים בסופו של מראה המקום המקוצר;
	- כאשר מתייחסים לקטע ספציפי בספר או במאמר, יש לציין את מס׳ העמוד/ים של הקטע, אחרי מראה המקום המקוצר.

#### **דוגמת טקסט ערוך לפי שיטת הקיצורים:**

אלא שפריטים אלו, המוזכרים במשנה, בתלמוד הבבלי ובתלמוד הירושלמי, מתייחסים למקובל בארץ ישראל ובבבל בעת העתיקה ואינם משקפים את שהתרחש באירופה באותה תקופה. המקורות האירופאיים המוקדמים ביותר לעניין האריזה של ספר התורה, הופיעו באמנות הקבורה של יהודי רומא; מוצגים בהם ארונות קודש פתוחים.<sup>1</sup> בין המקורות הללו נתייחדה בחשיבותה, זכוכית הזהב מן המאה הרביעית לספירה. הזכוכית מתארת ספרי תורה מונחים בכיוון אופקי, בתוך ארון עץ, שחולק לתשעה תאים ובהם המגילות, המיוצגות בקו שבלולי 2 )תמ׳ 3(. בספריות של העולם הרומי מקובל היה להניח את המגילות הנחה 3 אופקית ולעטוף את החשובות שבהן, באריגים. כך נהייתה המטפחת/המפה לאריזה העיקרית של ספרי התורה באירופה: זאת בזכות צורת האחסון של המגילות ובעיקר בזכות עיצוב הארון בו אוחסנו. אך בקהילות שאימצו את התיק כמארז לספר התורה, נהייתה המטפחת פריט משני, שהופרד מן המגילה והונח על התיק. כיצד קרה הדבר?

המחקר שבדק את טיפוסי האריזה של ספר התורה )אריזת האריג והאריזה בתיקי עץ), והשווה את אזורי תפוצתם לאפיונים הכלליים של ארונות האחסון, מלמד על קשר הדוק בין אריזת הספר לבין טיפוס הארון בו אוחסן. בקהילות שגומחה פתוחה הייתה ארון הקודש שלהן וצריך היה לייצב את הספר 4 החשוף בתוכה ולהגן עליו, התפתח התיק הקשיח. אך באירופה בה שימשו גומחה או רהיט עץ אנכי סגורים בדלתות כארונות (וארונות הקודש בכללם), התפתחה  $^5$ אריזת האריג. לטיפוס זה שייך ארון הקודש, המתואר על זכוכית הזהב מרומא.

**חוט** 

בימי הביניים השתמשו בקהילות ספרד, איטליה ואשכנז בשני סוגים של ארונות סגורים בדלתות.6 היו ארונות שנבנו בתוך גומחות,<sup>7</sup> והיו ארונות עץ 8 חופשיים שהועמדו ליד הקיר. הארונות הסגורים הגנו הגנה נאותה על המגילה ודי היה לארוז אותה באריג. תיאורי הארונות הפתוחים מרומא מלמדים כי שם אף הגדילו לעשות משהניחו כל מגילה בתא נפרד. התיאורים הסכימטיים של המגילות אינם מאפשרים לנו לזהות כיצד נארזו, אך ברור כי לא נזקקו לתיק קשיח כדי להגן על ספר התורה בתוך ארון סגור בדלתות

- 6 עדות לדלתות לארון הקודש באשכנז אצל ר׳ יהודה החסיד )רגנשבורג, נפטר בשנת 1217(: "]...[ נאבדו מפתחות של ארון קודש" )**ספר חסידים**, סימן תפ״ט); "[...] מפתחות של ארון קודש" (שם, סימן תצ״ד); וכן בדברי ר׳ יום טוב בן אברהם אלאשבילי (ספרד, 1250–1330): "והתחילו לשבר דלתות ההיכל אשר בתוכו ספר תורה ]...[" )**שו**״**ת הריטב**״**א**, סימן קנ״ט(.
	- 7 ראו: **וישניצר**, עמ׳ 28 )בית־הכנסת בקורדובה, ספרד(, עמ׳ 53 )בית־הכנסת אלטנוישול בפראג(.
- 8 ארונות עץ חופשיים ובעיקר ארונות קודש מסוג זה מתוארים בכתבי יד אשכנזיים. מבחר מארונות אלו ראה: **מצגר**, תמ׳ ,90 ,92 ,96 ,128 137–.138 ארון הקודש מסוג זה, המוקדם ביותר ששרד, הוא ארון הקודש ממודנה שבאיטליה משנת .1472 ראה: **מאן, גנים וגטאות**, עמ׳ .112

<sup>1</sup> על חרוטות בקטקומבות ראו: **גודאינף**, ,3 תמ׳ 706–.707

<sup>2</sup> על תחתיות זהב נוספות ראו: **ברג** , עמ׳ ,607 תמ׳ .1

<sup>3</sup> תמונת ספריה רומית ראו: **יניב, מעשה חושב**, תמ׳ .9

<sup>4</sup> על ארונות הקודש המוקדמים, שעוצבו כגומחות ראו: **סוקניק**, עמ׳ מ״ד (דורא-אברופוס(; **גוטמן, ייבין ונצר**, עמ׳ 50 )סוסיה(; **אילן**, עמ׳, 96; **ייבין, אשתמוע**, עמ׳ 44 )אשתמוע(; **ייבין, כורזין**, עמ׳ 296 )כורזין(; **פרסטר**, עמ׳ 40 )ארבל(; ודיון מקיף בנושא הגומחה ראה: **חכלילי**, עמ׳ 43–.54

<sup>5</sup> ארונות קודש אלה היו גם בארץ ישראל ויעידו תיאורי הארונות בפסיפסים מבתי הכנסת במאות ד׳–ו׳ , וכן ארונות העץ במאות ג׳–ד ׳ באמנות הקבורה בבית שערים. ראה: **גודאינף**, תמ׳ 60; **הרן**, עמ׳ 102; **מזר** , עמ׳ 85–.87

## **.10 הנחיות לכתיבה מדעית וכמה הערות על עברית תקנית**

## **)מאת דבורה מישאל(**

## **10א. סגנון הכתיבה ותחביר**

- כתיבה ברורה תקינה ועניינית תורמת לרמת העבודה;
	- מומלץ לקרוא את הכתוב בקול רם ובהטעמה כדי:
		- לחוש היכן נחוצים סימני פיסוק לסוגיהם;
			- לאתר טעויות כתיב ודפוס;
- כדאי לחלק משפט ארוך לכמה משפטים קצרים ובהירים. משפטים ארוכים ומסורבלים מעייפים את הקורא ומקשים על ההבנה.

## **10ב. פסקאות**

כ ל פסקה היא יחידה רעיונית, העוסקת בנושא אחד. על הפסקאות לבוא זו אחר זו בסדר הגיוני ולהתחבר האחת אל קודמתה (שרשור). כדי לבדוק את מבנה הפסקה מומלץ לרשום בטיוטה, את נושא הפסקה לצידה. רישום זה מאפשר לבקר בקרה מושכלת את תוכן המשפטים. הוא מאפשר גם להעביר משפטים הזרים לנושא, לפסקה אחרת. משפט אחד או שניים אינם יוצרים פסקה.

## 10ג. המלצות לעניין (לעניין ולא לגבי. שהרי לעברית אין גב במובנו הפיזי) עברית

## **תקנית**

- העברית התקנית מבוססת על לשון מקרא ולשון חכמים (תקופת המשנה והתלמוד).
- העברית התקנית היא שפה **פועלית**. **בבחינת הבגרות בחיבור עברי**, קיץ תשס״ ח, 2008 נכתב בנושא 3 "גם תיכון וגם אוניברסיטה" ]...[ עלות התוכנית היא כאלפיים שקלים לתלמיד ]...[. אני ממליצה לכתוב *התוכנית עולה כאלפיים שקלים לתלמיד*. השימוש בשפה פועלית **מקצר** את הטקסט ומבהיר אותו.
- מילת השלילה ב **הווה אינו/ה אינן/ם**. שם, שם נכתב "]...[ רוב התלמידים]...[ מרוצים: הלימודים **אינם** מקשים עליהם, ]...[. ובנושא 4 "קומיקס" נכתב "הקומיקס הוא תחום אמנותי ]...[ בניגוד לדעה הרווחת, ש**אינה** רואה בו מעשה אמנות" .
	- את יחסי השעבוד של הטפל למשפט הראשי מציינים ב**הווה** בעזרת האות **ה**׳. שם למשל, בנושא 1 "הזמר העברי ]...[" נכתב – "]...[ שירי ארץ ישראל, **ה**מלווים את המדינה]...[". בדוגמה זו פיסקו כהלכה – פסיק בא לפני החלק הטפל, המשועבד למשפט הראשי;
- **חוט** 
	- **מהווה** הוא פועל/תואר רווח כל כך. משמעותו "יוצר" אך השדה הסמנטי שלו לקוח מ**השם המפורש** ו**הבריאה האלוהית**. מומלץ להשתמש במלה ארצית ופשוטה יותר. דוגמה: במקומון **כל הפרדס** )אני גרה בפרדס חנה( ,22.08.08, כתבה פלד, מיכל, על הבחירות המוניציפאליות באור עקיבא "במוצאי שבת שעברה התכנסו בני נוער וחיילים המהווים את מועצת הצעירים של 'כוח חדש' ".

נכון היה לכתוב "]...[ התכנסו בני נוער וחיילים, המרכיבים את מועצת הצעירים]...[". או "המכהנים במועצת הצעירים", ואפילו: " שהם מועצת הצעירים" הוא תיאור תקף;

- יש לדייק במיקום המילים: **גם** / **רק**. למשל: רק רציתי לומר שלום. כאשר הדובר רוצה בעצם, לומר רק "שלום".
- המיקום הנכון לערך הייתרון או ההפלגה הוא אחרי מילת התואר. לדוגמה סדר המילים העברי התקין: " היא ילדה גדולה מאוד" ולא " היא ילדה מאוד גדולה" . זאת עברית מאונגלזת.
	- מושא פנימי נחשב יפה: "העריכה שערכתי".
- שרשרת סמיכויות אינה קיימת בעברית למשל "תיאורי ארונות הקודש". יש לפרק את השרשרת ולכתוב "התיאורים של ארונות הקודש" מתוך הדוגמה למאמר בשיטת הקיצורים במדריך זה. או " מתפללי בית הכנסת וגבאיו" ולא "מתפללי וגבאי בית הכנסת" מתוך ההזמנה "לחגיגת 80 שנה להנחת אבן הפינה לבית הכנסת בבנימינה" )וכבר יודעים אתם, את דעתי בעניין(.
	- שני פעלים לשם עצם אחד "ניתן לעדכן ולתקן את התיאור...", העדפתי "לעדכן את התיאור ולתקנו",על פי: "ויקח ה׳ אלהים את האדם וינחהו בגן עדן לעבדה ולשמרה" )בראשית ב׳ ט״ו(.
- משפטי חיווי חיוביים נקלטים טוב יותר ולכן כתבתי "מומלץ לערוך תוכן עניינים כאשר היקף העבודה גדול מ־8–10 דפים" במקום "לא מומלץ לערוך תוכן עניינים כאשר היקף העבודה קטן מ־8–10 דפים".
- תארי זמן יבואו בראש המשפט או בסופו במתכונת: "אלה תולדות השמים והארץ בהבראם" בראשית ב׳ 4. תיאור משך הזמן השגוי אך הנפוץ ביותר בעברית הוא "בן/בת + יחידת הזמן". בסופשבוע מעריב, במדור "אוכל", 25.07.08 הודיעה אנסקי, שרי, "המדור יוצא לחופשה בת חודש". לחופשה אין אבא וגם לא אמא. המדור והכתבת יצאו לחופשה של חודש!